# <span id="page-0-0"></span>FaCiLe: A Functional Constraint Library Release 1.1

N. BARNIER P. BRISSET

October 6, 2004

# Preface

FaCiLe is a constraint programming library over integer finite domains written in OCaml [\[8\]](#page-86-0). It offers all usual constraints system facilities to create and handle finite domain variables, arithmetic expressions and constraints (possibly non-linear), built-in global constraints and search goals. FaCiLe allows to easily build user-defined constraints and goals (including recursive ones) from scratch or by combining simple primitives, making pervasive use of OCaml higher-order functionals to provide a simple and flexible user interface. As FaCiLe is an OCaml library and not "yet another language", the user benefits from type inference and strong typing discipline, high level of abstraction, modules and objects system, as well as native code compilation efficiency, garbage collection and replay debugger. All these features of OCaml (among many others) allow to prototype and experiment quickly: modeling, data processing and interface are implemented with the same powerful and efficient language.

This manual is not a document about constraint programming techniques but only a tool description. Users should be familiar with other constraint systems to easily apprehend FaCiLe through the reading of this manual. Beginners can easily find comprehensive information on the Web (e.g. http://www.cs.unh.edu/ccc/archive/). This manual is neither a course about functional programming and users should refer to the official Caml Web site at http://caml.inria.fr/ and the OCaml manual [\[8\]](#page-86-0) to obtain introductory (as well as advanced) material about the host language of FaCiLe. Hurried readers may also take a look at a short overview appearing in the ALP Newsletter [\[2\]](#page-86-1). Thorough ones may find deeper insights on FaCiLe implementation details unveiled in the second part of one of the author PhD thesis [\[1\]](#page-86-2).

Since OCaml forbids overloading, FaCiLe unusual looking operators might be a little disconcerting at first sight. Moreover, there is no implicit casting, so explicit conversions between variables (or integer) and arithmetic expressions are compulsory. These features lead to less concise expressions than with poorly typed languages, however the user precisely knows which operation is executed by the system and cannot erratically mix values of different types. Furthermore, ML style higher-order functionals and powerful type system ease the design and processing of complex data structures without the need of syntactic sugar (iterators, mapping and folding are "native" in OCaml). So FaCiLe does not endlessly provide more and more ad hoc functions for each particular case to exhibit the smallest possible code for toy examples, but rather aims at featuring simple building blocks and operators to combine them efficiently.

This manual is structured in two main parts:

- 1. The user's manual which starts with basic examples to give a taste of FaCiLe, then details the main concepts and eventually discusses more advanced subjects like the design of constraints and goals from scratch.
- 2. The reference manual which describes module by module all the functionalities of FaCiLe. This part of the documentation is automatically generated from the source code interface files (.mli), which may be directly consulted.

Numerous examples are provided all along the user's manual and more complete ones are available within the standard distribution in the examples directory, as well as a generic Makefile do build FaCiLe / OCaml softwares.

Eventually, we would like to thank our early known beta-testers, Mattias Waldau and Pal-Kristian Engstad, whose suggestions helped us to improve FaCiLe. Good reading.

# Foreword

## Portability

FaCiLe requires only the OCaml system (release 3.02 or greater) and should work in any environment supporting this system. It is developed in a Linux environment on PC architecture but does not use any specificities of Unix. It should work on other operating systems (i.e. MS Windows, Mac OS...), provided that the installation process is customised to the environment.

# FaCiLe Structure and Naming Conventions

The library is split into numerous modules and submodules. They are all included (possibly with a limited user-oriented interface) into the main module Facile which should be opened by any other modules using FaCiLe. All the modules are extensively described in part [II](#page-0-0) of this documentation. We do not recommend to users to open modules in Facile but to use prefixed notations (e.g. function post of Cstr is written Cstr.post). The pseudo-module named Easy is the exception and should be opened: it provides several aliases to the most frequently used values (see [4.17\)](#page-0-0) and functions.

To avoid interferences with other modules of the user, all the modules are aliased in the Facile module and implementation module files are all prefixed by fcl\_ (except of course Facile itself). For example, implementation of module Gcc is in file fcl\_gcc.ml and alias

module Gcc = Fcl\_gcc

is defined in Facile (facile.ml). This alias mechanism is entirely transparent to the user of FaCiLe except for the one interested by the implementation of the library. The only possible visibility of Fcl\_ prefix is given by the uncaught exceptions printer (e.g. Fcl\_stak.Fail instead of Stak.fail).

The reference part of this documentation is automatically generated from module interfaces (.mli). Some available functions, types or modules are intentionally not documented or even hidden in Facile module. They are not intented to the casual user.

Values and types names try to benefit as much as possible from the modularity. For example, most of the types are named t: type of constraints is Cstr.t, type of domains is Domain.t... In the same way, printing functions are named fprint, constraints are named cstr (e.g. Gcc.cstr)...

Standard or label mode of the OCaml compiler (option -labels) may be used with the library. FaCiLe makes use of labels (labelled arguments) as less as possible; only optional arguments are labelled.

# Compilation with FaCiLe

<span id="page-4-1"></span>FaCiLe is provided as bytecode and native code<sup>[1](#page-4-0)</sup> libraries.

Bytecode version is compiled with debugging information (-g option of ocamlc) and then can be used with the source-level replay debugger (ocamldebug). A lot of checks are done in this mode

<span id="page-4-0"></span><sup>&</sup>lt;sup>1</sup>If supported by your architecture. See http://caml.inria.fr/ocaml/portability.html

and exceptions may be raised revealing bad usage of the system ("fatal" errors) or bugs in the system itself ("internal" errors). In the second case, diligent users should send a bug report to the developers.

In the native code version, these redundant checks are not done and this mode should be used only on well-tried code.

The Makefile in the examples directory of the distribution provides generic rules to compile with FaCiLe in both modes producing .out (bytecode) or .opt (native code) executables.

The library may also be used through linked toplevel produced with the following command (after installation):

#### ocamlmktop -o facile -I +facile facile.cma

This is the toplevel used in the inlined examples of this documentation and invoked with the command line:

./facile -I +facile

### Availability

The FaCiLe distribution and documentation are available from the web site where general information can be found:

```
http://www.recherche.enac.fr/opti/facile
```
Questions, bug reports... can be mailed to

facile@recherche.enac.fr

# Installation

Installation of FaCiLe is described in the README file of the distribution. Below is a copy of the corresponding part:

#### INSTALLATION:

All you need is the Objective Caml 3.02 (or greater) compiler and standard Unix tools (make...).

0) Configure the library. The single option of configuration is the directory you want to put the library files in (facile.cma, facile.cmxa, facile.a facile.cmi). Default is the subdirectory "facile" of the Ocaml library directory (returned by "ocamlc -where").

```
./configure [--faciledir <target directory>]
```
1) First compile the library with a simple

make

2) Check the result

make check

You should get a solution for the 8 queens problem.

3) Then install the library with a (usually as root)

make install

# Examples

The directory examples of the distribution contains some examples and a generic Makefile to compile files with FaCiLe. Examples are taken from the classic litterature:

Coins Give back change for any amount Golf Organize a golf tournament for 8 teams of 4 players Golomb Find optimal Golomb rulers Jobshop Solve the famous mt10 scheduling problem – Edge-Finding inside! Magic To count and to be counted Marriage Stabilize preferences among spouses Prolog Use FaCiLe as a Prolog interpreter on a family tree problem Queens Place queens on a chessboard Seven\_eleven My grocer's favorite arithmetic puzzle Tiles Tile a big square with small squares

# **Contents**

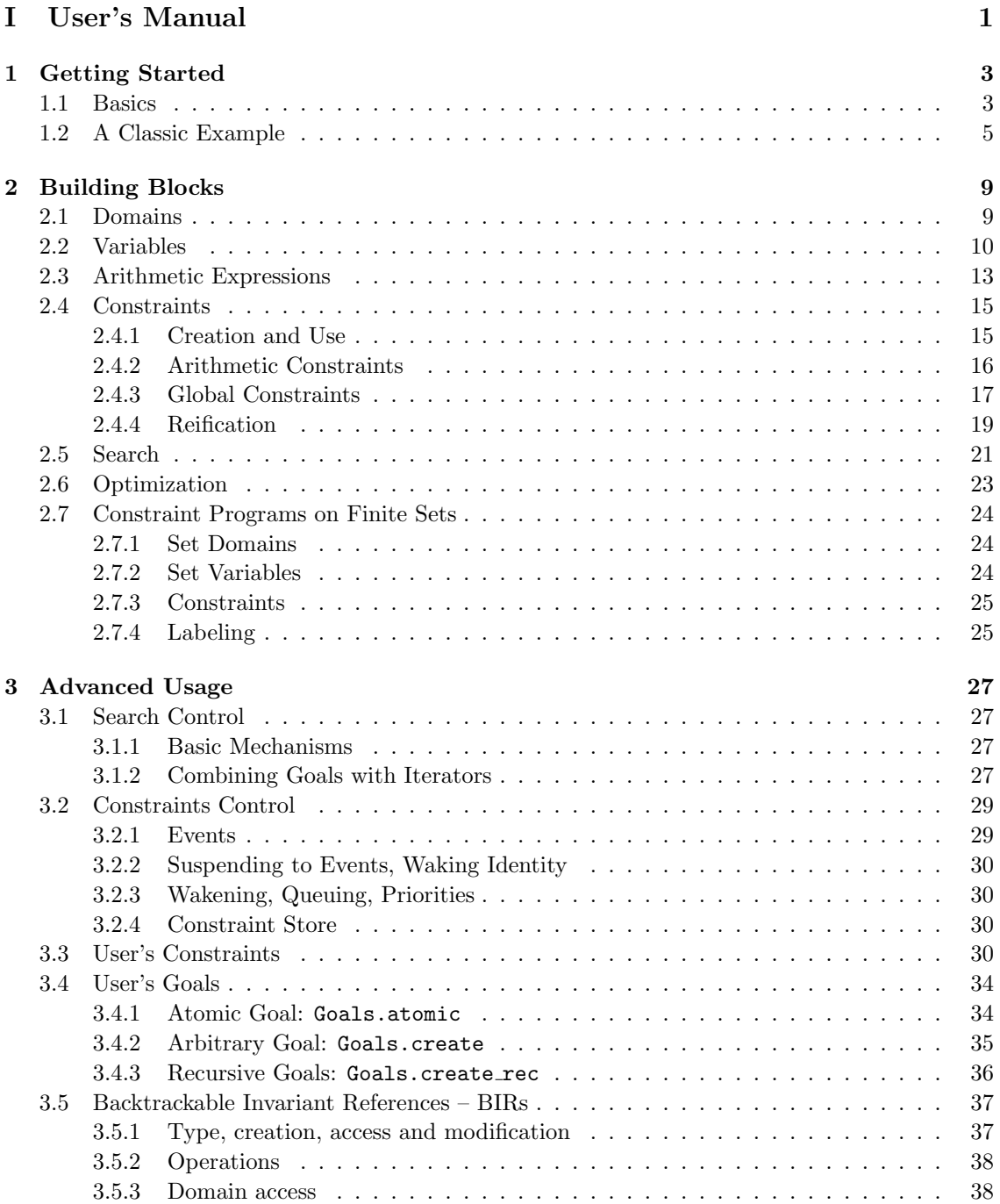

# [II Reference Manual](#page-0-0)

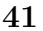

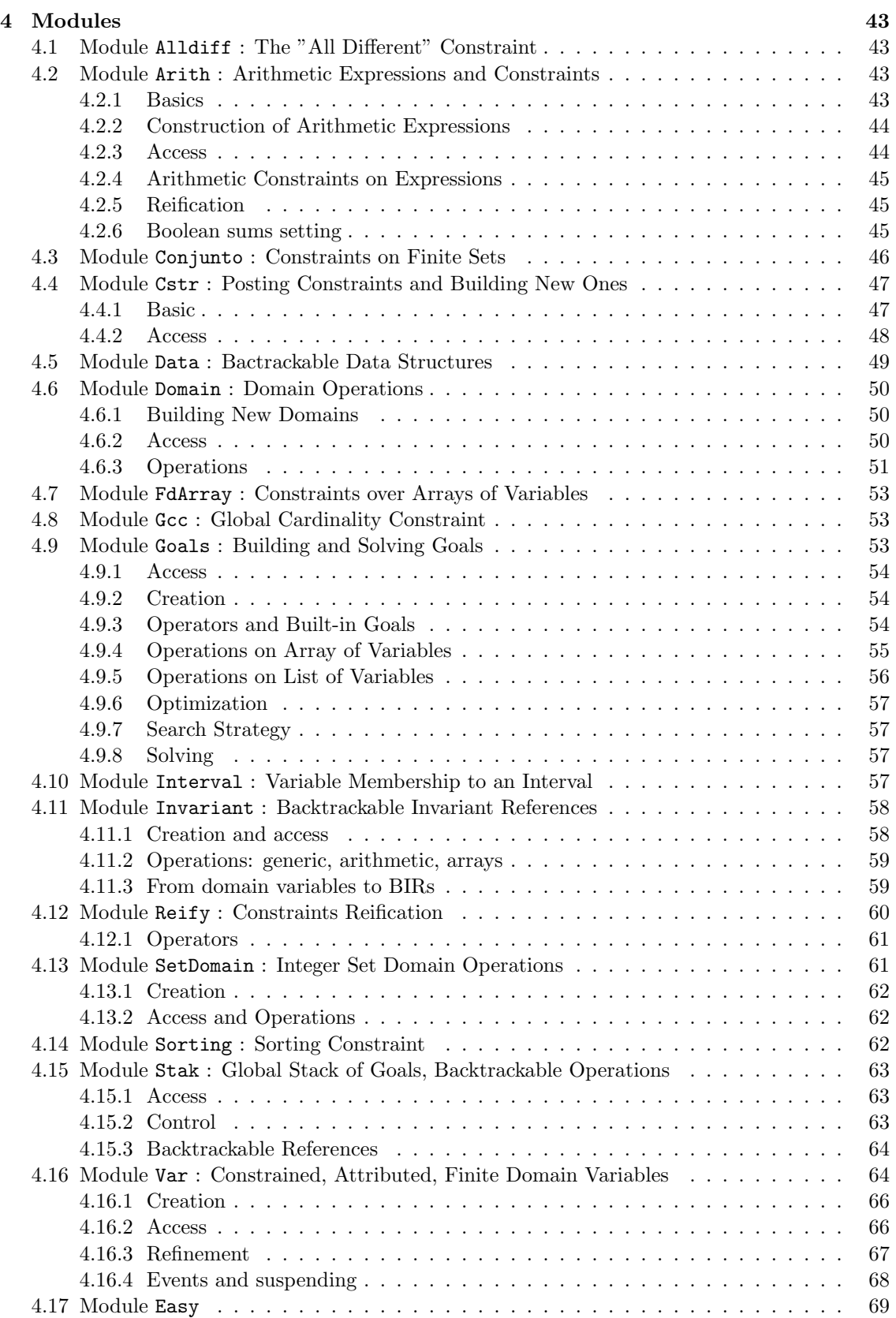

[Index](#page-0-0) 71

# Part I User's Manual

# Chapter 1

# Getting Started

This first chapter introduces the overall framework of FaCiLe and gives a preliminary insight about its programming environment and functionalities.

OCaml code using FaCiLe facilities (file csp.ml in the following example) must be compiled with the library of object byte code facile.cma when batch compiling with ocamlc:

ocamlc -I +facile facile.cma csp.ml

and with the library of object code facile.cmxa for native compilation with ocamlopt:

```
ocamlopt -I +facile facile.cmxa csp.ml
```
provided that the standard installation of FaCiLe (and previously of the OCaml system of course) has been performed (see p. [vi\)](#page-4-1) and that the facile.cm[x]a files have been successfully created in the OCaml standard library directory. For larger programs, a generic Makefile can be found in directory examples (see p. [vii\)](#page-0-0).

It may however be convenient to use an OCaml custom toplevel to experiment toy examples or check small piece of serious (thus larger) code. A FaCiLe toplevel (i.e. in which facile.cma is pre-loaded) is easily built with the following command:

```
ocamlmktop -o facile -I +facile facile.cma
```
and invoked with:

./facile -I +facile

The two following sections give a quick overview of the main basic concepts of FaCiLe with the help of two very simple examples which are explained step by step.

#### 1.1 Basics

We first give a slight taste of FaCiLe with the recurrent trivial problem of the Canadian flag: one has to repaint the Canadian flag (shown in figure [1.1\)](#page-0-0) with its two original colors, red and white, so that two neighbouring areas don't have the same color and the maple leaf is... red, of course. The CSP model is desperately straightforward:

- one variable for each area  $l, c, r$  and  $m$ ;
- all variables have the same domain  $[0..1]$ , 0 being red and 1, white;
- one difference constraint for each adjacency  $l \neq c, c \neq r, m \neq c$  and the maple leaf is forced to be red  $m = 0$ .

The following piece of code solves this problem:

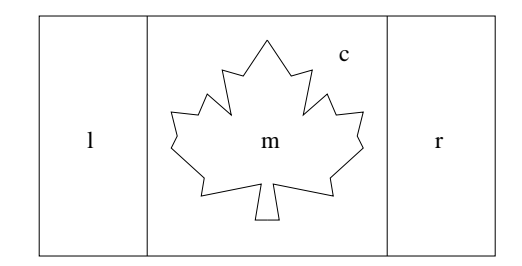

Figure 1.1: The problem of the Canadian flag

```
maple.ml
```

```
open Facile
open Easy
let =(* Variables *)
 let red = 0 and white = 1 in
 let dom = Domain.create [red; white] in
  let l = Fd. create dom and c = Fd. create dom
  and r = Fd. create dom and m = Fd. create dom in
  (* Constraints *)
 Cstr.post (fd2e 1 \leq x fd2e c);
  Cstr.post (fd2e c \Leftrightarrow fd2e r);
 Cstr.post (fd2e m \Leftrightarrow fd2e c);
  Cstr.post (fd2e m = i2e red);
  (* Goal *)let var_list = [l;c;r;m] in
  let goal = Goals.List.labeling var_list in
  (* Search *)
  if Goals.solve goal then begin
    Printf.printf "l="; Fd.fprint stdout l;
    Printf.printf " c="; Fd.fprint stdout c;
    Printf.printf " r="; Fd.fprint stdout r;
    Printf.printf " m="; Fd.fprint stdout m;
    print_newline () end
  else
    prerr_endline "No solution"
```

```
unix% ocamlc -I +facile facile.cma maple.ml
unix% ./a.out
1=0 c=1 r=0 m=0
```
Surprisingly enough, the new flag is a faithful copy of the genuine one.

This small example introduces the following features of FaCiLe:

• The user interface to the library is provided by module **Facile** which gathers several specialized "submodules". We thus advise to open module Facile systematically to lighten FaCiLe functions calls. Most frequently used functions and submodules can then be directly accessed by opening module Easy (open Easy). Functions and modules names have been carefully chosen to avoid name clashes as much as possible with OCaml standard library when opening these two modules, but the "dot prefix" notation can still be used in case of a fortuitous overlapping.

- The problem variables are created by a call to function create of module Fd (for Finite domain, see [4.16\)](#page-0-0) which takes a domain of type Domain.t as only argument. Domains are built and handled by functions of module Domain (see [4.6\)](#page-0-0) like Domain.create l which creates a domain containing all integers of list l.
- fd2e and i2e constructs an expression respectively from a variable and an integer. More complex arithmetic expressions and constraints are built with infix operators (obtained by adding the suffix ~ to their integer counterparts) taking two expressions as arguments. Most usual arithmetic operators (not necessarily infix) are provided in module Arith (see [4.2\)](#page-0-0).
- Function post from module Cstr adds a constraint to the constraint "store", which means that the constraint is taken into account and domain reduction is performed (as well as propagation on other variables).
- Here the search goal is a simple labeling of the list of all the problem variables  $[1;c;r;m]$ obtained by a call to function labeling of submodule List embedded in module Goals (see [4.9\)](#page-0-0). The goal is thereafter solved by a call to solve which returns false if a failure occurred and true otherwise.
- The solution is then printed using function fprint from module Fd, which prints a variable on an output channel, i.e. its domain if the variable is not instantiated and its value otherwise.

This piece of code illustrates a typical FaCiLe CSP solving with the following pervasive ordered structure:

- 1. data and variables declaration
- 2. constraints statements
- 3. search goal specification
- 4. goal solving, i.e. searching solution(s)

In the next section, a more sophisticated example will help to precisely describe how these features can be easily implemented with FaCiLe.

#### 1.2 A Classic Example

We solve now the even more recurrent cryptarithmetic problem  $SEND + MORE = MONEY$ (see figure [1.2\)](#page-0-0) where each letter stands for a distinct digit (with  $M \neq 0$  and  $S \neq 0$ ).

$$
\begin{array}{ccccc}\n & S & E & N & D \\
+ & M & O & R & E \\
\hline\nM & O & N & E & Y\n\end{array}
$$

Figure 1.2: The  $SEND + MORE = MONEY$  problem

We model this problem with one variable for each digit plus three auxilliary variables to carry over, and the subsequent four arithmetic constraints specifying the result of the addition as we would do by hand. The following program implement this model:

open Facile open Easy  $let =$ (\* Variables \*)

```
let s = Fd.interval 0 9 and e = Fd.interval 0 9 and n = Fd.interval 0 9and d = Fd.interval 0 9 and m = Fd.interval 0 9 and o = Fd.interval 0 9and r = Fd.interval 0 9 and y = Fd.interval 0 9 in(* Constraints *)
 Cstr.post (fd2e m > i2e 0);
 Cstr.post (fd2e s > i2e 0);
 let digits = [|s; e; n; d; m; o; r; y|] in
 Cstr.post (Alldiff.cstr digits);
 let c = Fd.array 3 0 1 in (* Carry array *)let one x = f d2e x and ten x = i2e 10 * fd2e x in
 Cstr.post ( one d + \tilde one e = \tilde one y + \tilde ten c.(0));Cstr.post (one c.(0) + one n + one r = one e + ten c.(1));
 Cstr.post (one c.(1) + \infty one e + \infty one o = \infty one n + \infty ten c.(2));
 Cstr.post (one c.(2) + one s + one m = one o + ten m);
 (* Search goal solving *)
 if Goals.solve (Goals.Array.labeling digits) then begin
   let value = Fd.elt_value in
   Printf.printf " %d%d%d\d\n" (value s) (value e) (value n) (value d);
   Printf.printf "+ %d%d%d\d\n" (value m) (value o) (value r) (value e);
   Printf.printf "=%d%d%d%d\n" (value m) (value o) (value n) (value e) (value
y)
 end else
   prerr_endline "No solution"
```

```
unix% ocamlc -I +facile facile.cma smm.ml
unix% ./a.out
  9567
+ 1085
=10652
```
We detail each step of the above example:

- Variables whose domains range integer intervals are created with function Fd.interval inf sup which creates a variable whose domain contains all integers between inf and sup (inclusive).
- Disequations  $M \neq 0$  and  $S \neq 0$  are then expressed by arithmetic inequality constraints and we assert that all digits must be distinct with the global Alldiff.cstr constraint which takes an array of variables as argument (see [4.1\)](#page-0-0). FaCiLe provides some other global constraints as well, such as the global cardinality constraint (a.k.a. the "distribute" constraint) or the "sorting" constraint (see [4.8](#page-0-0) and [4.14\)](#page-0-0), embedded in separate module and called with function cstr.
- The three auxilliary carry variables are then created with Fd.array n inf sup which builds an array of **n** variables whose domains range the interval  $[\text{inf}..\text{sup}]$ , and two auxilliary functions one x and ten x are defined which return an arithmetic expression being respectively equal to x and ten times x to lighten the main constraints statements.
- The equations reproducing the way we would compute the addition of figure [1.2](#page-0-0) by hand are then straightforwardly stated and posted to the constraint store. The problem is finally solved as in the first example by a simple labeling of the decision variables, i.e. the "digits", using function labeling of module Goals.Array (which is the counterpart of Goals.List over arrays of variables). The solution is then printed with function Fd.elt\_value which returns the integer value of an instantiated variable (or raises an exception whenever it is still unbound).

We could of course have used a different but equivalent model constraining the addition to be exact without auxilliary carry variables:

```
...
let op1 =
  i2e 1000 *~ fd2e s +~ i2e 100 *~ fd2e e +~ i2e 10 *~ fd2e n +~ fd2e d
and op2 =i2e 1000 *~ fd2e m +~ i2e 100 *~ fd2e o +~ i2e 10 *~ fd2e r +~ fd2e e in
let result =i2e 10000 * fd2e m +i2e 1000 *~ fd2e o +~ i2e 100 *~ fd2e n +~ i2e 10 *~ fd2e e +~ fd2e y in
Cstr.post (op1 +^{\sim} op2 =^{\sim} op3);...
```
This alternative model would undoubtedly produce the same result.

The next chapter will explore in a more formal way how to handle the main concepts of FaCiLe introduced in the two previous examples.

# Chapter 2

# Building Blocks

FaCiLe offers variables and constraints on integer and set finite domains. This chapter first describes how to build a constraint program on standard integer variables, while explaining the basics underlying concepts of FaCiLe. Then section [2.7](#page-0-0) extends the scheme to set variables, which work in a similar fashion.

# 2.1 Domains

Finite domains of integers are created, accessed and handled with functions of module Domain (ex-haustively described in section [4.6\)](#page-0-0). Domains basically are sets of "elements" of type Domain.elt (here integers, or sets of integers for the set domains described in section [2.7.1\)](#page-0-0). They are represented as functional objects of (abstract) type Domain.t and can therefore be shared. Domains are built with different functions according to the domain properties:

- Domain.empty is the empty domain;
- Domain.create is the most general constructor and builds a domain from a list of integers, possibly unsorted and with duplicates;
- Domain.interval is a shorthand when domains are continuous;
- Domain.boolean is a shorthand for create [0;1];
- Domain.int is the largest (well, at least very large) domain.

Domains can be conveniently printed on an output channel with Domain.fprint and are displayed as lists of non-overlapping intervals and single integers  $[\inf_1\text{-sup}_1; val_2; inf_3\text{-sup}_3; \ldots]$ in increasing order:

```
#let discontinuous = Domain.create [4;7;2;4;-1;3];;
val discontinuous : Facile.Domain.t = <abstr>
#Domain.fprint stdout discontinuous;;
[-1; 2-4; 7] - : unit = ()
#let range = Domain.interval 4 12;;
val range : Facile.Domain.t = <abstr>
#Domain.fprint stdout range;;
[4-12] - : unit = ()
```
Various functions allow access to properties of domains like, among others (see [4.6\)](#page-0-0), Domain.is\_empty, Domain.min, Domain.max whose names are self-explanatory:

```
#Domain.is_empty range;;
- : bool = false
#Domain.max range;;
- : Facile.Domain.elt = 12
#Domain.member 3 discontinuous;;
- : bool = true#Domain.values range;;
- : Facile.Domain.elt list = [4; 5; 6; 7; 8; 9; 10; 11; 12]
```
Operators are provided as well to handle domains and easily perform set operations like Domain.intersection, Domain.union, Domain.difference and domain reduction like Domain.remove, Domain.remove\_up, Domain.remove\_low, etc. (see [4.6\)](#page-0-0):

```
#Domain.fprint stdout (Domain.intersection discontinuous range);;
[4;7]- : unit = ()
#Domain.fprint stdout (Domain.union discontinuous range);;
[-1;2-12]- : unit = ()
#Domain.fprint stdout (Domain.remove_up 3 discontinuous);;
[-1;2-3]- : unit = ()
#Domain.fprint stdout (Domain.remove_closed_inter 7 10 range);;
[4-6;11-12] - : unit = ()
```
## 2.2 Variables

FaCiLe variables are attributed objects[\[7\]](#page-86-3) which maintain their current domain and can be backtracked during the execution of search goals.

#### Creation

FaCiLe finite domain constrained variables are build and handled by functions of module Var.Fd (described exhaustively in section [4.16\)](#page-0-0). Variables are objects of type Fd.t created by a call to one of the following functions of module Var.Fd:

- create d takes a domain d as argument.
- interval inf sup yields a variable whose domain ranges the interval  $[inf..sup]$ . It is equivalent to create (Domain.interval inf sup).
- array n inf sup creates an array of n "interval" variables. Equivalent to Array.init n  $(fun - > Fd.interval inf sup)$ .
- int n returns a variable already bound to n.

Note that the submodule Fd can be reached by opening module Easy; in all the toplevel examples, modules Facile and Easy are supposed open, therefore a function f of module Fd is called with Fd.f instead of Facile.Var.Fd.f.

The first three creation functions actually have an optional argument labelled ?name which allows to associate a string identifier to a variable. The ubiquitous fprint function writes a variable on an output channel and uses this string name if provided or an internal identifier if not:

```
#let vd = Fd.create "name:"vd" discontinuous;;
val vd : Facile.Var.Fd.t = <abstr>
#Fd.fprint stdout vd;;
vd[-1;2-4;7] - : unit = ()
```
#### Attribute

A FaCiLe variable can be regarded as either in one of the following two states:

- uninstantiated or unbound, such that an "attribute" containing the current domain (of size strictly greater than one) is attached to the variable;
- *instantiated* or *bound*, such that merely an integer is attached to the variable.

So an unbound variable is associated with an attribute of type  $\texttt{Var}.$ Attr.t holding its current domain, its string name, a unique integer identifier and various internal data irrelevant to the end-user. Functions to access attributes data are gathered in module Var.Attr:

- dom returns the current domain of an attribute;
- the mapping of fprint, min, max, size, member of module Domain applied on the embedded domain of an attribute (e.g. min a is equivalent to Domain.min (dom a));
- id to get the identifier of an attribute;
- constraints\_number returns the number of "active" constraints still attached to a variable.

Although variables are of abstract type Fd.t, function Fd.value v returns a concrete view of type Var.concrete\_fd = Unk of Attr.t | Val of int<sup>[1](#page-22-0)</sup> of a variable v, so that a control structure that depends on the instantiation of a variable will typically look like:

```
match Fd.value v with
   Val n -> f_bound n
 | Unk attr -> f_unbound attr
```
An alternative boolean function Fd.is\_var returns the current state of a variable, sparing the "match" construct.

```
#let v1 = Fd.create (Domain.create [1]) (* equivalent to Fd.int 1 *);;
val v1 : Facile.Var.Fd.t = <sub>abstr</sub></sub>
#Fd.is_var v1;;
- : bool = false
#Fd.fprint stdout v1;;
1- : unit = ()
```
#### Domain Reduction

Module Fd provides two functions to perform backtrackable domain reductions on variables, typically used within instantiation goals and filtering of user-defined constraints:

• unify v n instantiates variable v to integer n or fails whenever n does not belong to the domain of v. unify may be called on instantiated variables.

```
#let vr = Fd.interval 2 6;;
val vr : Facile. Var. Fd. t = <abstr>
#Fd.unify vr 7;;
Exception: Fcl_stak.Fail "Var.XxxFd.subst".
#Fd.unify vr 5;;
- : unit = ()
```
<span id="page-22-0"></span><sup>1</sup>Type Var.concrete fd constructors Unk and Val stand respectively for "Unknown" (unbound) and "Value" (bound).

```
#Fd.fprint stdout vr;;
5- : unit = ()#Fd.unify v1 2;;
Exception: Fcl_stak.Fail "Var.XxxFd.unify".
#Fd.unify v1 1;;
- : unit = ()
```
• refine v dom reduces the domain of v to dom. dom must be included in the current domain of v otherwise an assert failure is raised with the byte code library facile.cma or the system will be corrupted with the optimized native code library facile.cmxa.

```
#Fd.fprint stdout vd;;
vd[-1;2-4;7] - : unit = ()#match Fd.value vd with
# Val n -> () (* Do nothing *)
# | Unk attr -> (* Remove every value > 2 *)
# let new_dom = Domain.remove_up 2 (Var.Attr.dom attr) in
# Fd.refine vd new_dom;;
- : unit = ()#Fd.fprint stdout vd;;
vd[-1;2] - : unit = ()
```
Whenever the domain of a variable becomes empty, a failure occurs (see [2.5](#page-0-0) for more explanations about failure):

```
#match Fd.value vd with
# Val n -> () (* Do nothing *)
# | Unk attr \rightarrow (* Remove every value \leq 4 *)
# let new_dom = Domain.remove_low 4 (Var.Attr.dom attr) in
# Fd.refine vd new_dom;;
Exception: Fcl_stak.Fail "Var.XxxFd.refine".
```
#### Access

Besides Fd.value and Fd.is\_var which access the state of a variable, module Fd provides the mapping of module Domain functions like Fd.size, Fd.min, Fd.max, Fd.values, Fd.iter and Fd.member, and they return meaningful values whatever the state (bound or unbound) of the variable may be:

```
#let vr = Fd.interval 5 8;
val vr : Facile.Var.Fd.t = <abstr>
#Fd.size vr;;
- : int = 4#let v12 = Fd.int 12;;
val v12 : Facile.Var.Fd.t = <abstr>
#Fd.member v12 12;;
- : bool = true
```
Contrarily, function Fd.id, which returns the unique identifier associated with a variable, or function Fd.name, which returns its specified string name, only work if the variable is still uninstantiated, otherwise an exception is raised.

An order based on the integer identifiers is defined by function  $Fd$ .compare<sup>[2](#page-24-0)</sup> as well as an equality function Fd.equal, observing the following two rules:

- 1. bound variables are smaller than unbound variables;
- 2. unbound variables are compared according to their identifiers.

```
#Fd.id vr;;
- : int = 2#Fd.id v12;;
Exception: Failure "Fatal error: Var.XxxFd.id: bound variable".
#Fd.compare v12 (Fd.int 11);;
- : int = 1#Fd.compare vr v12;;
- : int = 1#Fd.id vd;;
- : int = 0
#Fd.compare vd vr;;
- : int = -1
```
Eventually, function Fd.elt\_value returns the integer value of a bound variable. If the variable is not instantiated, an exception is raised.

```
#Fd.elt_value (Fd.int 1);;
- : Facile.Var.Fd.elt = 1
#Fd.elt_value (Fd.interval 0 1);;
Exception: Failure "Fatal error: Var.XxxFd.elt_value: unbound variable: _3".
```
# 2.3 Arithmetic Expressions

Arithmetic expressions and constraints over finite domain variables are built with functions and operators of module Arith (see [4.2\)](#page-0-0).

#### Creation and Access

Arithmetic expressions are objects of abstract type Arith.t which contain a representation of an arithmetic term over finite domain variables. An expression is ground when all the variables used to build it are bound; in such a state an expression can be "evaluated" with function Arith.eval which returns its unique integral value. A call to **Arith.eval** with an expression that is not ground raises the exception Invalid\_argument. However, any expression can be printed on an output channel with function Arith.fprint.

A variable of type Fd.t or an OCaml integer of type int are not arithmetic expressions and therefore cannot be mixed up with the latter. "Conversion" functions are provided by module Arith to build an expression from variables and integers:

- Arith.i2e n returns an expression which evaluates to integer n;
- Arith.fd2e v returns an expression which evaluates to n when v is bound to n.

<span id="page-24-0"></span><sup>2</sup>Comparison functions return 0 if both arguments are equal, a positive integer if the first is greater than the second and a negative one otherwise (as specified in the OCaml standard library).

Handily enough, opening module Easy allows direct access to most useful functions and operators of module Arith, including i2e and fd2e:

```
#let v1 = Fd.interval 2 5;;
val v1 : Facile.Var.Fd.t = <sub>abstr</sub></sub>
#let exp1 = f d2e v1;;
val exp1 : Facile.Arith.t = <abstr>
#Arith.fprint stdout exp1;;
_{-}4[2-5]- : unit = ()
#Arith.eval exp1;;
Exception: Failure "Fatal error: Expr.eval: variable _4 unknown".
#Fd.unify v1 4;;
- : unit = ()#Arith.eval exp1;;
- : int = 4
#Arith.fprint stdout (i2e 2);;
2- : unit = ()
```
Maximal and minimal values of expressions can be accessed by functions Arith.max\_of\_expr and Arith.min\_of\_expr:

```
#let exp2 = f d2e (Fd.interval (-3) 12);;
val exp2 : Facile.Arith.t = <abstr>
#Arith.min_of_expr exp2;;
- : int = -3#Arith.max_of_expr exp2;;
- : int = 12
```
Conversely, an arithmetic expression can be transformed into a variable thanks to function Arith.e2fd which creates a new variable constrained to be equal to its argument (see  $2.4.2$ ).

#### **Operators**

Module Arith provides classic linear and non-linear arithmetic operators to build complex expressions. Most frequently used ones can be directly accessed through the opening of module Easy, which considerably ligthen the writing of equations, especially for binary infix operators.

- $\bullet$  +", -",  $\star$ ", /": addition, substraction, multiplication and division (the exception Division\_by\_zero is raised whenever its second argument evaluates to 0).
- e \*\*~ n raises e to the nth power, where n is an integer.
- x %~ y: modulo. The exception Division\_by\_zero is raised whenever y evaluates to 0.
- Arith.abs: absolute value.

```
#let vx = Fd.interval "name:"x'' 3 6 and vy = Fd.interval "name:"y'' 4 12;;
```

```
#let exp1 = i2e 2 * f fd2e vx - f fd2e vy + f i2e 3;;
val exp1 : Facile.Arith.t = <abstr>
```
#Arith.fprint stdout exp1;;  $3 + -y[4-12] + 2 * x[3-6] - : unit = ()$ 

```
#Arith.min_of_expr exp1;;
- : int = -3#Arith.max_of_expr exp1;;
- : int = 11
```
Global arithmetic operators working on array of expressions are provided as well:

- Arith.sum exps builds the sum of all the elements of the array of expressions exps.
- Arith.scalprod ints exps builds the scalar products of an array of integers by an array of expressions. Arith.scalprod raises Invalid\_argument if the two arrays have not the same length.
- Arith.prod exps builds the product of all the elements of the array of expressions exps.

Their variable counterparts where the array of expressions is replaced by an array of variables are defined as well: Arith.sum\_fd, Arith.scalprod\_fd, Arith.prod\_fd. Note that Arith.sum\_fd a, for example, is simply defined as Arith.sum (Array.map fd2e a).

```
#let size = 5;;
val size : int = 5#let coefs = Array.init size (fun i \rightarrow i+1);;
val coefs : int array = [1; 2; 3; 4; 5]#let vars = Fd.array size 0 9;;
val vars : Facile.Var.Fd.t array =
  [|<abstr>; <abstr>; <abstr>; <abstr>; <abstr>|]
#let pscal_exp = Arith.scalprod_fd coefs vars;;
val pscal_exp : Facile.Arith.t = <abstr>
#Arith.fprint stdout pscal_exp;;
1 * _{2}6[0-9] + 2 * _{2}9[0-9] + 3 * _{1}10[0-9] + 4 * _{1}11[0-9] + 5 * _{1}12[0-9] - : unit =
 ()
#Arith.min_of_expr pscal_exp;;
- : int = 0
#Arith.max_of_expr pscal_exp;;
- : int = 135
```
### 2.4 Constraints

#### 2.4.1 Creation and Use

A constraint in FaCiLe is a value of type Cstr.t. It can be created by a built-in function (arithmetic, global constraints) or user-defined (see [3.3\)](#page-0-0). A constraint must be posted with the function Cstr.post to be taken into account, i.e. added to the *constraint store*. The state of the system can then be accessed by a call to the function Cstr.active\_store which returns the list of all constraints still "unsolved", i.e. not yet globally consistent.

When a constraint is posted, it is attached to the involved variables and activated: propagation occurs as soon as the constraint is posted. Consequently, if an inconsistency is detected prior to the search, i.e. before the call to Goals.solve (see [2.5\)](#page-0-0), a Stak.Fail exception is raised. However, inconsistencies generally occur during the search so that failures are caught by the goal solving mechanism of FaCiLe which will backtrack until the last choice-point.

Constraints basically perform domain reductions on their involved variables, first when posted and then each time that a particular "event" occurs on their variables. An event corresponds to a domain reduction on a variable: the minimal or maximal value has changed, the size of the domain has decreased or the variable has been bound. All these kinds reduction cause different events to trigger the "awakening" of the appropriate constraints. See [3.2.1](#page-0-0) for a more precise description of this event-driven mechanism.

Constraints can also be printed on an output channel with function Cstr.fprint which usually yields useful information about the variables involved and/or the name of the constraint.

#### 2.4.2 Arithmetic Constraints

The simplest and standard constraints are relations on arithmetic expressions (c.f. [2.3\)](#page-0-0):

- equality  $=$
- strict and non-strict inequality  $\langle \cdot, \cdot, \cdot \rangle = \rangle$
- disequality  $\langle \rangle$ <sup>\*</sup>

FaCiLe provides them as infix operators suffixed with the  $\tilde{\ }$  character, similarly to expression operators. These operators are declared in the Easy module and don't need module prefix notation whenever Easy is opened. The small example below uses the equality operator  $=$  and points out the effect on the variables domains of posting the constraint equation:

```
#(* 0<=x<=10, 0<=y<=10, 0<=z<=10 *)
#let x = Fd.interval 0 10 and y = Fd.interval 0 10 and z = Fd.interval 0 10;
#let equation = (* x*y - 2*z >= 90 *)#fd2e x * * fd2e y - ~ i2e 2 * * fd2e z >= ~ i2e 90;;
val equation : Facile.Cstr.t = <abstr>
#(* before propagation has occurred *)
#Cstr.fprint stdout equation;;
3: +2.15[0-10] -1.16[0-100] \le -90-: unit = ()
#Cstr.post equation;;
- : unit = ()#(* after propagation has occurred *)
#Cstr.fprint stdout equation;;
3: +2. \_ 15[0-5] -1. \_ 16[90-100] \le -90- : unit = ()
```
Notice that the output of the Cstr.fprint function does not look exactly like the stated inequation but gives a hint about how the two operands of the main sum are internally reduced into new single variables constrained to be equal to the latters. This mechanism is of course hidden to the user and is only unfolded when using the pretty-printer.

FaCiLe compiles and simplifies ("normalizes") arithmetic constraints as much as possible so that variables and integers may be scattered inside an expression with no loss of efficiency. Therefore the constraint ineq1:

```
#let x = Fd.interval (-2) 6 and y = Fd.interval 4 12;;
#let xe = fd2e x and ye = fd2e y;;
#let ineq1 = i2e 3 *~ ye +~ i2e 2 *~ xe *~ ye *~ i2e 5 *~ xe +~ ye >=~ i2e 4300;;
val ineq1 : Facile.Cstr.t = <abstr>
#Cstr.fprint stdout ineq1;;
6: -4 \cdot 18[4-12] -10 \cdot 20[0-432] \le -4300 - \cdots unit = ()
```
which ensures  $3y + (2xy \times 5x) + y \ge 4300$ , i.e.  $10x^2y + 4y \ge 4300$ , is equivalent to ineq2:

```
#let ineq2 = i2e 10 * (xe ** 2) * ye * i2e 4 * ye >= i2e 4300;;
val ineq2 : Facile.Cstr.t = <abstr>
```

```
#Cstr.fprint stdout ineq2;;
9: -4.18[4-12] -10.22[0-432] \le -4300 - : unit = ()
```
Once posted, ineq1 or ineq2 incidentally yield a single solution:

```
#Printf.printf "x=%a y=%a\n" Fd.fprint x Fd.fprint y;;
x=_17[-2-6] y=_18[4-12]
- : unit = ()#Cstr.post ineq1;;
- : unit = ()#Printf.printf "x=%a y=%a\n" Fd.fprint x Fd.fprint y;;
x=6 v=12- : unit = ()
```
It is also worth mentioning that arithmetic constraints involving (large enough) sums of boolean variables are automatically detected by FaCiLe and handled internally by a specific efficient mechanism. The user may thus be willing to benefit from these features by choosing a suitable problem modeling. This automatic behaviour can be tuned by specifying the minimum size from which the constraint is optimized (see [4.2.6\)](#page-0-0).

#### Note on Overflows

Users should be carefull when expecting the arithmetic solver to compute bounds from variables with very large domain, that means with values close to  $max\_int$  or  $min\_int$  (depending on the system and architecture). Especially with exponentiation and multiplication, an integer overflow may occur which will yield an error message ("Fatal error: integer overflow") on stderr and an exception (Assert\_failure) if the program is compiled in byte code. A spurious calculation (probably leading to a failure during propagation) will happen if it is compiled in native code. An unexpected behaviour when performing such operations in native code should thus always be checked against the safer byte code version.

#### 2.4.3 Global Constraints

Beside arithmetic constraints, FaCiLe provides so-called "global constraints" which express a relation on a set of variables. They are defined in separate modules in which a function (and possibly several variants) usually named cstr yields the constraint; these functions takes an array of variables as their main argument.

The most famous one is probably the "all different" constraint which expresses that all the elements of an array of variables must take different values. This constraint is invoked by the function Alldiff.cstr ?algo vars where vars is an array of variables and ?algo an optional argument (of type Alldiff.algo) that controls the efficiency of the constraint (see [4.1\)](#page-0-0):

- Lazy waits for the instantiation of a variable and then removes the chosen value from the domains of the remaining variables;
- Bin\_matching evt uses a more sophisticated algorithm (namely a "bin matching" [\[6\]](#page-86-4)) which is called whenever the event evt (see [3.2.1\)](#page-0-0) occurs on one of the variables to globally check the satisfiability of the constraint.

```
#let vars = Fd.array 5 0 4;;
val vars : Facile.Var.Fd.t array =
  [|<abstr>; <abstr>; <abstr>; <abstr>; <abstr>|]
#let ct = Alldiff.cstr vars;;
val ct : Facile. Cstr. t = <abstr>
#Fd.fprint_array stdout vars;;
[1, 23[0-4]; 24[0-4]; 25[0-4]; 26[0-4]; 27[0-4][] - : unit = ()#Cstr.post ct; Fd.unify vars.(0) 3;;
- : unit = ()
#Fd.fprint_array stdout vars;;
[3; 24[0-2; 4]; 25[0-2; 4]; 26[0-2; 4]; 27[0-2; 4]] - : unit = ()
```
Module FdArray provides the "element" constraint named FdArray.get which allows to index an array of variables by a variable, and the min (resp. max) constraint which returns a variable constrained to be equal to the variable that will instantiate to the minimal (resp. maximal) value among the variables of an array:

```
#let vars = [|Fd.interval 7 12; Fd.interval 2 5; Fd.interval 4 8|];;
val vars : Facile.Var.Fd.t array = [|<abstr>; <abstr>; <abstr>|]
#let index = Fd.interval (-10) 10;;
val index : Facile.Var.Fd.t = <abstr>
#let vars_index = FdArray.get vars index;;
val vars_index : Facile.Var.Fd.t = <abstr>
#Fd.fprint stdout index;;
-31[0-2] - : unit = ()#Fd.fprint stdout vars_index;;
-32[2-12]- : unit = ()
#let mini = FdArray.min vars;;
val mini : Facile.Var.Fd.t = <abstr>
#Fd.fprint stdout mini;;
\frac{33[2-5]-}{1} : unit = ()
```
FdArray.get and FdArray.min, which produce a new variable (and thus hide an underlying constraint), also have their "constraint" counterpart FdArray.get\_cstr and FdArray.min\_cstr which take an extra variable as argument and return a constraint of type Cstr.t that must be posted to be effective: FdArray.min\_cstr vars mini is therefore equivalent to the constraint:

```
fd2e (FdArray.min vars) = f fd2e mini,
```
and FdArray.get\_cstr vars index v to:

```
fd2e (FdArray.get vars index) = * fd2e v.
```
More sophisticated global constraints are available as well as FaCiLe built-in constraints:

- the global cardinality constraint  $[10]$  (a.k.a. "distribute" constraint): Gcc.cstr (see [4.8\)](#page-0-0);
- the sorting constraint [\[4\]](#page-86-6): Sorting.cstr (see [4.14\)](#page-0-0).

#### 2.4.4 Reification

FaCiLe constraints can be "reified" thanks to the Reify module and its function Reify.boolean (see [4.12\)](#page-0-0) which takes an argument of type Cstr.t and returns a new boolean variable. This boolean variable is interpreted as the truth value of the relation expressed by the constraint and the following equivalences hold:

- the boolean variable is bound to 1 iff the constraint is satisfied, and the constraint is thereafter posted;
- the boolean variable is bound to 0 iff the constraint is violated, and the negation of the constraint is thereafter posted;

otherwise, i.e. it is not yet known if the constraint is satisfied or violated and the boolean variable is not instantiated, the reification of a constraint does not perform any domain reduction on the variables involved.

In the following example, the boolean variable x\_less\_than\_y is constrained to the truth value of the inequation constraint  $x < y$ :

```
#let x = Fd.interval 3 6 and y = Fd.interval 5 8;;
val x : Facile. Var. Fd. t = <abstr>
val y : Facile.Var.Fd.t = \langle abstr\rangle#let x_less_than_y = Reify.boolean (fd2e x \lt fd2e y);;
val x_less_than_y : Facile.Var.Fd.t = <abstr>
#Fd.fprint stdout x_less_than_y;;
-36[0-1]- : unit = ()
#Cstr.post (fd2e y \geq z i2e 7);;
- : unit = ()
#Fd.fprint stdout x_less_than_y;;
1- : unit = ()#Fd.fprint stdout (Reify.boolean (fd2e x = fd2e y));;
0- : unit = ()
```
When posted, the reification of a constraint calls the check function (see [3.3\)](#page-0-0) of the constraint, which verifies whether it is satisfied or violated (without performing domain reduction). If it is violated, the negation of the constraint is posted with a call to another function of the constraint dedicated to reification, namely not (see [3.3\)](#page-0-0). Both functions are always defined for all constraints but their default behaviour is merely exception raising (Failure "Fatal error: ...") which means that the constraint is actually not reifiable - as specified in the documentation of the relevant constraints in the reference manual. Roughly, arithmetic constraints are reifiable (as well as the "interval" constraint of module Interval, see [4.10\)](#page-0-0) while others (global ones) are not.

Reified constraint are by default woken up with the events triggering its standard awakening (i.e. as if it were directly posted) and those of its negation. This behaviour might possibly be too time costly (for some specific problem) and the call to Reify.boolean with its optional argument ?delay\_on\_negation (see [4.12\)](#page-0-0) set to false disables it, i.e. the events associated with the negation of the constraint are ignored.

Module Reify also provides standard logical (most of them infix) operators over constraints:

- &  $*$ <sup>\*</sup>, conjunction;
- $\bullet$   $||$   $\sim$   $\uparrow$ , disjunction;
- $\bullet \Rightarrow$   $\sim$   $\sim$ , implication;
- $\bullet \leq >> \sim$ , equivalence;
- $\text{xor}^3$  $\text{xor}^3$ , exclusive or;
- $\bullet$  not<sup>[3](#page-0-0)</sup>, negation.

These operators can be directly accessed through the opening of module Easy, except Reify.not (for obvious reasons) and Reify.xor (which are not infix). Note that, unlike Reify.boolean, these operators do not have a ?delay\_on\_negation optional argument, so that the constraints they return will be woken by both the events of their arguments and those of the negations of their arguments.

These operators can be combined to yield complex logical operators. For example, the "exclusive or" may be redefined in the following way:

```
#let x = Fd.interval 3 5 and y = Fd.interval 5 7;;
val x : Facile.Var.Fd.t = <abstr>
val y : Facile.Var.Fd.t = \langle abstr\rangle#let xor ct1 ct2 = Reify.not (ct1 <=>\tilde{z} ct2) in
#let xor_cstr = xor (fd2e x = i i2e 5) (fd2e y = i i2e 5) in
#Cstr.post (xor_cstr);
#Cstr.post (fd2e x \leq x i2e 4);
#Printf.printf "x=%a y=%a\n" Fd.fprint x Fd.fprint y;;
x=_38[3-4] y=5
- : unit = ()
```
Furthermore, module Arith contains convenient shortcuts to reify its basic arithmetic constraints:

 $=$   $\infty$ ,  $\infty$   $\infty$ ,  $\infty$ ,

These operators stand for the reification (and transformation into arithmetic expression) of their basic counterparts, i.e. they take two arithmetic expressions as operands and yield a new arithmetic expression being the boolean variable related to the truth value of the arithmetic constraint.  $e1 = r^*$  e2 is therefore equivalent to

```
fd2e (Reify.boolean (e1 = ^{\sim} e2))
```
These operators can also be directly accessed through the opening of module Easy. In the following example, the constraint stating that at least two of the three variables contained in array vs must be greater than 5 is expressed with the reified greater or equal  $\geq -\infty$ :

#let  $vs = Fd.array 3 0 10$ ;; val vs : Facile.Var.Fd.t array = [| <abstr>; <abstr>; <abstr>|] #Cstr.post (Arith.sum (Array.map (fun v -> fd2e v ><sup>--</sup> i2e 5) vs) >= ^ i2e 2); #Fd.fprint\_array stdout vs;;  $[1_40[0-10]; -41[0-10]; -42[0-10]|]$  : unit = ()

If vs.(1) is forced to be less than 5, the two other variables become greater than 5:

<span id="page-31-0"></span>#Cstr.post (fd2e vs.  $(1) \leq^2$  i2e 5); #Fd.fprint\_array stdout vs;;  $[1_40[6-10]; 41[0-5]; 42[6-10][]$  : unit = ()

#### 2.5 Search

Most constraint models are not tight enough to yield directly a single solution, so that search (and/or optimization) is necessary to find appropriate ones. FaCiLe uses goals to search for solutions. All built-in goals and functions to create and combine goals are gathered in module Goals (see [4.9\)](#page-0-0). This section only introduces "ready-to-use" goals intended to implement basic search strategies, but more experienced users shall refer to sections [3.1.2](#page-0-0) and [3.4,](#page-0-0) where combining goals with iterators and building goals from scratch are explained.

FaCiLe's most standard labeling goals is Goals.indomain which instantiates non-deterministically a single variable by disjunctively trying each value still in its domain in increasing order. To be executed, a goal must then be passed as argument to function Goals.solve which returns true if the goal succeeds or false if it fails.

```
#let x = Fd.create (Domain.create [-4;2;12]);;
val x : Facile.Var.Fd.t = \langleabstr>
#Goals.solve (Goals.indomain x);;
- : bool = true#Fd.fprint stdout x;;
-4- : unit = ()
```
So the first attempt to instantiate x (to -4) obviously succeeds.

The values of the domain of x can be enumerated with a slightly more sophisticated goal which fails just after Goals.indomain. Module Goals provides Goals.fail, which is a goal that always fails, and conjunction and disjunction operators, respectively  $\&\&\sim$  and  $||\uparrow$  (which can be directly accessed when module Easy is open), to combine simple goals. Hence such an enumeration goal would look like:

Goals.indomain x &&~ Goals.fail

But the result of such a goal will be a failure and the state of the system (variable x not instantiated) will not be restored. A simple disjunction of this goal with the goal that always succeeds, Goals.success, yields the desirable behaviour:

(Goals.indomain x &&~ Goals.fail) ||~ Goals.success

In order to display the execution of this goal, a printing goal given that  $f$  d which prints a variable on the standard output (but will not be detailed in this section, see [3.4.1\)](#page-0-0) can eventually be inserted (conjunctively) between indomain and fail:

```
#let x = Fd. create (Domain. create [-4;2;12]);;
val x : Facile.Var.Fd.t = \langleabstr>
#let goal = (Goals.indomain x &&~ gprint_fd x &&~ Goals.fail) ||~ Goals.success;;
val goal : Facile.Goals.t = <abstr>
```

```
#Goals.solve goal;;
-4 2 12 - : bool = true
```
Note that, unfortunately, the logical operators do have the same priority. Hence goals expressions must be carefully parenthesized to produce the expected result.

Module Goals also provides the function Goals.instantiate that allows to specify the ordering strategy of the labeling. Goals.instantiate takes as first argument a function to which is given the current domain of the variable (as single argument) and should return an integer candidate for instantiation. Labeling of variable x in decreasing order is then merely:

```
#let label_and_print labeling v =
# (labeling v &&~ gprint_fd v &&~ Goals.fail) ||~ Goals.success;;
```

```
val label_and_print :
  (Facile.Var.Fd.t -> Facile.Goals.t) -> Facile.Var.Fd.t -> Facile.Goals.t =
  <fun>#Goals.solve (label_and_print (Goals.instantiate Domain.max) x);;
12 \t2 \t-4 - : bool = true
```
Function label\_and\_print is defined here to lighten the writing of enumeration goals (it takes only the instantiation goal and the variable as arguments). In the example below, variable  $x$  is labelled in increasing order of the absolute value of its values. Function Domain.choose allows to only specify the relevant order:

```
#let goal =
# label_and_print
# (Goals.instantiate (Domain.choose (fun v1 v2 -> abs v1 < abs v2))) x;;
val goal : Facile. Goals.t = <abstr>
#Goals.solve goal;;
2 -4 12 - : bool = true
```
Beside non-deterministic instantiation, FaCiLe provides also Goals.unify to enforce the instantiation of a variable (which might be already bound) to a given integer value:

```
#Goals.solve (Goals.unify x 2);;
- : bool = true#Fd.fprint stdout x;;
2- : unit = ()#Goals.solve (Goals.unify x 12);;
- : bool = false
#Goals.solve (Goals.unify (Fd.int 0) 0);;
- : bool = true
```
Search strategy Like most CP system, FaCiLe default standard strategy is Depth First Search. However, FaCiLe now offers Limited Discrepancy Search [\[5\]](#page-86-7) as well (see [4.9.7\)](#page-0-0), and even if a general mechanism to change the search strategy is not provided, skilled users are encouraged to plunder and hack the source code of module Goals to devise new custom strategies themselves.

Floundering If the search goal does not instantiate all the variables involved in the posted constraints, some of the constraints may still be unsolved when a solution is found, so that this solution may be incorrect. To be sure that all the constraints have been solved, the user can use the function Cstr.active\_store and checks that the returned constraints list is empty. This checking may be done after the completion of the search, i.e. after Goals.solve, or better, embedded within the search goal. The latter allows to cleanly integrate this verification in optimization and "findall" goals. A "non-floundering check" goal could be implemented in the following way (function Goals.atomic used here to build a new atomic goal is explained in section [3.4.1\)](#page-0-0):

```
#let check_floundering =
# Goals.atomic
# (fun () ->
# if Cstr.active_store () <> [] then
# failwith "Some constraints are still unsolved");;
val check_floundering : Facile.Goals.t = <abstr>
```
A simple conjunction with check\_floundering at the end of the labeling goal will do the job. Information about the alive constraints may be extracted as well, thanks to module Cstr access functions (id, name, fprint).

Early Backtrack With FaCiLe as in Prolog systems, any dynamic modification performed within goals may be undone (backtracked) to restore the state of the system. However, no choicepoint is associated to the "root" of the constraint program, so that variables modifications occurring before the call to Goals.solve can never be undone. As the standard way of adding constraints with FaCiLe is to post them prior to the solving, i.e. statically outside goals, the domain reductions initially made by these constraints are not backtrackable.

# 2.6 Optimization

Classic Branch & Bound search is provided by the function minimize of module Goals. It allows to solve a specified goal  $(g)$  while minimizing a cost defined by a finite domain variable (c):

- 1. Goal  $\boldsymbol{g}$  is solved and the cost must then be bound to a value  $cc$ , i.e. the current cost of the current solution
- 2. Backtracking is performed to restore the state of the system as before the execution of g and a new constraint stating  $c < cc$  is added to the constraint store
- 3. The process loops until goal fails

The third argument of Goals.minimize is a function solution : int  $\rightarrow$  unit called each time a solution is found. The argument of solution is the current value of the cost cc which must be instantiated by  $g$ . This function is handy to store the last solution and cost in references, because Goals.minimize *always fails*, so that the decision and cost variables are restored as before its execution by Goals.solve.

The following example solves the minimization of  $x^2 + y^2$  while  $x + y = 10$ :

```
#let x = Fd.interval 0 10 and y = Fd.interval 0 10 in#Cstr.post (fd2e x + fd2e y = i2e 10);
#let c = Arith.e2fd (fd2e x ** 2 + fd2e y ** 2) in
#let store = ref None in
#let solution cc =
# store := Some (cc, Fd.elt_value x, Fd.elt_value y);
# Printf.printf "Found %d\n" cc in
#let g = Goals.minimize (Goals.indomain x \&& Goals.indomain y) c solution in
#if Goals.solve (g ||~ Goals.success) then
# match !store with
# None -> Printf.printf "No solution\n"
# | Some (best_c, best_x, best_y) ->
# Printf.printf "Optimal solution: cost=%d x=%d y=%d\n" best_c best_x best_y;;
Found 100
Found 82
Found 68
Found 58
Found 52
Found 50
Optimal solution: cost=50 x=5 y=5
- : unit = ()
```
Additionally, Goals.minimize has two optional arguments:

• ? step: the improvement between two consecutive solutions must be greater than step, i.e. the constraint posted each time a solution is found is  $c \leq cc - step$ ; step default value is obviously 1.

• ?mode: may be either Goals.Restart or Goals.Continue (of type bb\_mode); with mode Restart, the search restarts from the beginning at each step, i.e. the system backtracks until the very state prior to the execution of minimize, whereas with mode Continue the search simply carries on with an update of the cost constraint. Default mode is Goals.Continue.

## 2.7 Constraint Programs on Finite Sets

CP can be parameterized by the mathematical structure on which to express variables and constraints. In (almost) the same way, FaCiLe uses the generic mechanism of functors to provide variables either on integers domain or on finite sets (of integers) domain. Hence, the interface (of type BASICFD, see [4.16\)](#page-0-0) on which variables are built is the same for both types (and then further extended for integer ones), once parameterized by the Domain module, and once by the SetDomain one.

So the few previous sections are relevant to document set variables and constraints. Specific issues are discussed below.

#### 2.7.1 Set Domains

The standard Domain module builds domain (of type Domain.t) from its basic elements, integers, whose type is aliased as Domain.elt. Similarly, the SetDomain module builds domain of type SetDomain.t from basic elements, set of integers with type SetDomain.elt. The latter type simply is an alias for type SetDomain.S.t of module SetDomain.S which provides values and functions to build and handle elements of SetDomain (see [4.13\)](#page-0-0).

Set domains represent sets of integers sets. They are described as powerset lattices of sets bounded by its definite elements, the glb (Greater Lower Bound) and possible elements  $lub$ (Lower Upper Bound). So the glb corresponds to the min value of an integer domain while the lub corresponds to its max.

Figure [2.1](#page-0-0) illustrates the representation of the following domain :

```
#let glb = SetDomain.elt_of_list [1;2];;
val glb : Facile.SetDomain.elt = <abstr>
#let lub = SetDomain.elt_of_list [1;2;3;4;5];
val lub : Facile.SetDomain.elt = <abstr>
#let sd = SetDomain.interval glb lub;;
val sd : Facile.SetDomain.t = <abstr>
#SetDomain.fprint stdout sd;;
{ 1 2 }..{ 1 2 3 4 5 }- : unit = ()
```
Note that the glb must be included in the lub, and that "holes" cannot be represented at the domain level.

#### 2.7.2 Set Variables

The module defining set variables, SetFd, shares its interface with module of integer variables Fd:

```
#let sv = Var.SetFd.interval ~name:"sv" glb lub;;
val sv : Facile.Var.SetFd.t = <abstr>
#Var.SetFd.fprint stdout sv;;
sv{ 1 2 }..{ 1 2 3 4 5 }- : unit = ()
#Var.SetFd.unify sv (SetDomain.S.empty);;
Exception: Fcl_stak.Fail "Var.XxxFd.subst".
```
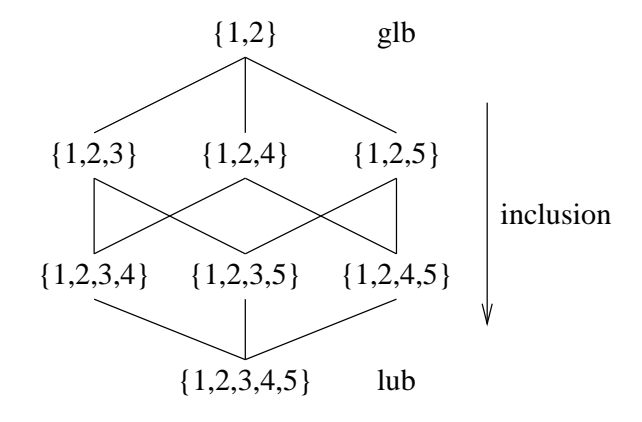

Figure 2.1: Lattice of a set domain

However, specific (convenient) set operations (and constraints) are located in module Conjunto:

```
#Conjunto.inside 5 sv;;
- : unit = ()#Var.SetFd.fprint stdout sv;;
sv{ 1 2 5 }..{ 1 2 3 4 5 }- : unit = ()
```
#### 2.7.3 Constraints

Constraints on set variables can be found in module Conjunto (see [4.3\)](#page-0-0). Set operators like union, intersection, subset... are provided, as well as operators involving integer variables like cardinality or membership. The following example defines a fixed set super and its 2-partition as sets sub1 and sub2. It uses the union, disjoint and cardinal constraints of module Conjunto:

```
#let lub = SetDomain.elt_of_list [1;2];;
val lub : Facile.SetDomain.elt = <abstr>
#let super = Var.SetFd.interval lub lub;;
val super : Facile.Var.SetFd.t = <abstr>
#let sub1 = Var.SetFd.interval SetDomain.S.empty lub
#and sub2 = Var.SetFd.interval SetDomain.S.empty lub;;
val sub1 : Facile.Var.SetFd.t = <abstr>
val sub2 : Facile.Var.SetFd.t = <abstr>
#let card = Conjunto.cardinal (Conjunto.union sub1 sub2);;
val card : Facile.Var.Fd.t = \langleabstr>
#Cstr.post (Conjunto.disjoint sub1 sub2);;
- : unit = ()
#Cstr.post (fd2e card = i i2e (SetDomain.S.cardinal lub));;
- : unit = ()
```
#### 2.7.4 Labeling

A specific goal is provided within module Goals.Conjunto to non-deterministically instantiate set variables. The following example enumerates and prints the 2-partitions of set super:

```
#let print () =
# Printf.printf "sub1=%a sub2=%a\n" Var.SetFd.fprint sub1 Var.SetFd.fprint sub2 in
#let g =# Goals.Conjunto.indomain sub1 &&~ Goals.Conjunto.indomain sub2
# &&~ Goals.atomic print &&~ Goals.fail in
#ignore (Goals.solve g);;
sub1={ } sub2={ 1 2 }
sub1={ 2 } sub2={ 1 }
sub1={ 1 } sub2={ 2 }
sub1={ 1 2 } sub2={ }
- : unit = ()
```
## Chapter 3

# Advanced Usage

## 3.1 Search Control

#### 3.1.1 Basic Mechanisms

FaCiLe implements a standard depth-first search with backtracking. OR control is handled with a stack (module Stak), while AND control is handled with continuations.

OR control can be modified with a cut à la Prolog: a level is associated to each choice-point (node in the search tree) and choice-points created since a specified level can be removed, i.e. cut (functions Stak.level and Stak.cut).

OR and AND controls are implemented by the Goals.solve function. AND is operationally mapped on the imperative sequence. OR is based on the exception mechanism: backtrack is caused by the exception Stak.fail which is raised by failing constraints. Note that this exception is caught and handled by the Goals.solve function only.

#### 3.1.2 Combining Goals with Iterators

Functional programming allows the programmer to compose higher-order functions using *iterators*. An iterator is associated to a datatype and is the default control structure to process a value in the datatype. There is a strong isomorphism between the datatypes and the corresponding iterators and this isomorphism is a simple guideline to use them.

Imitating the iterators of the standard OCaml library, FaCiLe provides iterators for arrays and lists. While standard Array and List modules allows to construct sequences (with a ';') of imperative functions (type 'a -> unit), Goals.Array and Goals.List modules of FaCiLe allows to construct conjunction (with a  $\&\&\,\,\tilde{}$ ) and disjunction (with a  $||\,\,\tilde{} \,\,\rangle$ ) of goals (type Goals.t).

The simplest iterator operates on integers and provides a standard for-to loop by applying a goal to consecutive integers:

Goals.forto  $3 \ 7 \ g = (g \ 3) \ k\&^{\sim} \ (g \ 4) \ k\&^{\sim} \ \ldots \ k\&^{\sim} \ (g \ 7)$ 

Of course, iterators may be composed, as is illustrated below, where the cartesian product  $[1..3] \times$ [4..5] is deterministically enumerated:

```
#let enum_couples =
# Goals.forto 1 3
# (fun i ->
# Goals.forto 4 5
# (fun j \rightarrow# Goals.atomic (fun () -> Printf.printf "%d-%d\n" i j))) in
#Goals.solve enum_couples;;
1 - 4
```
 $1 - 5$ 2-4 2-5  $3 - 4$ 3-5  $-$  : bool =  $true$ 

Function Goals.atomic (used in the previous example), which builds an "atomic" goal (i.e. a goal which returns nothing), is detailed in section [3.4.1.](#page-0-0)

#### Arrays: module Goals.Array

Standard Loop The polymorphic Goals.Array.forall function applies uniformally a goal to every element of an array, connecting them with a conjunction  $(\&\&\,\tilde{\,\cdot\,})$ .

Goals.Array.forall g [ $|e1; e2; ...; en1] = (g e1) \&& ~ (g e2) \& & ... \& ~ (g e n)$ 

Labeling of an array of variables is the iteration of the instantiation of one variable (Goals.indomain):

```
#let labeling_array = Goals.Array.forall Goals.indomain;;
val labeling_array : Facile.Var.Fd.t array \rightarrow Facile.Goals.t = \langlefun>
```
A matrix is an array of arrays; following the isomorphism, labeling of a matrix must be simply a composition of the array iterator:

```
#let labeling_matrix = Goals.Array.forall labeling_array;;
val labeling_matrix : Facile.Var.Fd.t array array -> Facile.Goals.t = <fun>
```
Changing the Order An optional argument of Goals.Array.forall, labelled ?select, gives the user the possibility to choose the order in which the elements are considered. ?select is a function which is applied to the array by the iterator and which must return the index of one element on which the goal is applied. This function must raise the exception Not\_found to stop the loop.

For example, if we want to apply the goal only on the unbound variables of an array, we may write:

```
#let first_unbound array =
# let n = Array.length array in
# let rec loop i = (* loop until free variable found *)
# if i < n then
# match Fd.value array.(i) with
# Unk - i
# | Val _ -> loop (i+1)
# else
# raise Not_found in
# loop 0;;
val first_unbound : Facile.Easy.Fd.t array -> int = <fun>
#let forall_unbounds = Goals.Array.forall ~select:first_unbound;;
val forall unbounds :
  (Facile.Easy.Fd.t \rightarrow Facile.Goals.t) ->
 Facile.Easy.Fd.t array -> Facile.Goals.t = <fun>
```
Note that the function forall is polymorphic and can be used for an array of any type.

The function Goals.Array.choose\_index facilitates the construction of heuristic functions that may be provided to the forall ?select argument. It constructs such a function from an ordering function on variable attributes (free variables are ignored). For example, the standard "min size" strategy will be implemented as follows:

```
#let min_size_order =
# Goals.Array.choose_index (fun a1 a2 -> Var.Attr.size a1 < Var.Attr.size a2);;
val min_size_order : Facile.Var.Fd.t array -> int = <fun>
#let min_size_strategy = Goals.Array.forall "select:min_size_order;;
val min_size_strategy :
  (Facile.Var.Fd.t \rightarrow Facile.Goals.t) ->
  Facile.Var.Fd.t array \rightarrow Facile.Goals.t = \langlefun>
#let min_size_labeling = min_size_strategy Goals.indomain;;
```
Note that module Goals.Array also provides a disjunctive iterator, exists, which has the same profile than forall. Variants Goals.Array.foralli and Goals.Array.existsi allow to specify goals which take the index of the relevant variable as an extra argument (like the OCaml standard library iterator Array.iteri).

val min\_size\_labeling : Facile.Var.Fd.t array  $\rightarrow$  Facile.Goals.t =  $\langle$ fun>

#### Lists: module Goals.List

FaCiLe Goals.List module provides similar iterators for lists except of course iterators which involve index of elements.

## 3.2 Constraints Control

Constraints may be seen operationally as "reactive objects". They are attached to variables, more precisely to events related to variable modifications. A constraint mainly is an update function (responsible for performing propagations) which is called when the constraint is woken because a specific event occured. Events are queued according to the priority of the constraint, and the search control is resumed as soon as all queues are emptied.

#### 3.2.1 Events

An event (of type Var.Fd.event) is a modification of the domain of a variable. FaCiLe currently provides four specific events:

- Modification of the domain (on\_refine);
- Substitution of the variable, i.e. reduction of the domain to a singleton (on\_subst);
- Modification of the minimum value of the domain (on\_min);
- Modification of the maximum value of the domain (on\_max).

Note that these events are not independant and constitute a lattice which top is on\_subst and bottom is on\_refine:

- on\_subst implies all other events<sup>[1](#page-40-0)</sup>;
- on\_min and on\_max imply on\_refine.

Constraints are attached to the variables through these events, thanks to the Var.Fd.delay<sup>[2](#page-40-1)</sup> function. In concrete terms, lists of constraints (one per event) are put in the attribute of the variable. Note that this attachement occurs only when the constraint is posted.

<span id="page-40-1"></span><span id="page-40-0"></span><sup>1</sup> It means that, e.g. the event on min occurs even if a variable is instantiated to its minimum value. <sup>2</sup>Or Var.SetFd.delay for set variables.

#### 3.2.2 Suspending to Events, Waking Identity

Constraints are suspended to events by invoking the delay function wich takes an events list and an optional integer waking identity as parameters (in addition to the constraint itself and to the variable triggering the events of course). When posted, the constraint will be registered to all the events appearing in the events list, along with the waking identity. This integer will be passed to the update function whenever one of the events in the list occurs. It allows to dicriminate the event and/or the variable responsible for the wakening, so as to fire a specific rule without having to inspect all the variables to find out the culprit.

A typical use of waking identities is in global constraints that takes an array of variables as parameter. The index of the variable can be associated to the event(s) on which the constraint is suspended and the update function may avoid traversing the entire array to compute the propagation.

The use of a waking identity is optional and 0 is assumed (default value) if the parameter is omitted. However, if this feature is used, the identities must be consecutive integers ranging from 0 to  $n-1$ , and n, the number of distinct wakings, must be passed as an optional parameter (labelled  $nb$ \_wakings) to the Cstr.create function. Actually, an array of size n is internally build to record the result of the calls to update with each identity. The constraint is solved when all such calls have returned true (see [3.3\)](#page-0-0).

#### 3.2.3 Wakening, Queuing, Priorities

When an event occurs, related constraints are *woken* and put in a queue. The queue is processed after each sequence of waking. This processing is protected against reentrance. Constraints are considered one after the other and each update function is called to perform propagation. Propagation may fail by raising an exception or succeed. The propagation of one constraint is also protected against being woken again by itself.

When a constraint is triggered, the update function does not know by which event, nor gets information about the variable responsible of it.

A constraint is woken only once by two distinct events. Note also that the waking queue contains constraints and not variables.

FaCiLe implements three ordered queues and ensures that a constraint in a lower queue is not propagated before a constraint present in a higher queue. The queue is chosen according to the *priority* of a constraint (abstract type  $Cstr.priority$ ). The priority is specified when the constraint is defined (see [3.3\)](#page-0-0). It can be changed neither when the constraint is posted nor later. Priorities are defined in module Cstr: immediate, normal or later.

#### 3.2.4 Constraint Store

FaCiLe handles the constraint store of all the posted and active constraints (a constraint becomes inactive if it is solved, i.e. if its update function returns true, see [3.3\)](#page-0-0). For debugging purpose, this store can be consulted using the function Cstr.active\_store and the returned constraints list may be processed using constraints (of type Cstr.t) access functions (Cstr.id, Cstr.name and Cstr.fprint).

## 3.3 User's Constraints

The Cstr.create function allows the user to build new constraints from scratch. This function may take up to eight arguments to precisely control the behaviour of the resulting constraint :

```
#Cstr.create;;
- : ?name:string ->
    ?nb_wakings:int ->
    ?fprint:(out_channel -> unit) ->
```

```
?priority:Facile.Cstr.priority ->
     ?init:(unit \rightarrow unit) \rightarrow?check: (unit \rightarrow bool) \rightarrow?not:(unit \rightarrow Facile.Cstr.t) ->
      (int \rightarrow bool) \rightarrow (Facile.Cstr.t \rightarrow unit) \rightarrow Facile.Cstr.t= <fun>
```
However, to define a new simple<sup>[3](#page-42-0)</sup> constraint, very few arguments must be passed to the create function as numbers of them are optional (thus labelled) and have default values. Merely the two following arguments are actually needed to build a new constraint by evaluating Cstr.create update delay:

- update should perform propagation (domains filtering and consistency checks). It must return true iff the constraint is consistent, raise Stak.Fail whenever an inconsistency is detected and return false otherwise. Its integer parameter should be ignored (as in the first example below) if waking ids are not used (as 0 will consistently be fed as argument).
- delay schedules the awakening of the constraint, i.e. the execution of its [update] function. The delay argument takes only one argument ct, which is the constraint itself. To specify on which events the constraint is to be woken, this function must call Var.XxxFd.delay (once or several times) as shown in the example below. This latter function takes an events list, a variable and the constraint ct as parameters and returns () (unit).

However we recommend to name new constraints and precise their printing facilities, which may obviously help debugging, by specifying the following two optional arguments:

- ?name should be a relevant string describing the purpose of the constraint;
- ?fprint to print more accurate information on the constraint state (variables domains, maintained data structures values...).

To define a reifiable constraint, two additional optional arguments must also be specified:

- ?check should return true if the constraint is entailed, false if its negation is entailed and raise the exception DontKnow otherwise. check is called when the constraint is reified and should not therefore perform any domain modification.
- ?not should return the negation of the constraint (which is a constraint itself). It is called when the negation of a reified constraint is entailed, and to access the waking conditions of the negation of a constraint when its reification is posted (and the optional argument ?delay\_on\_negation of Reify.boolean is set to true - which is its default value). Logical operators of module Reify also call the ?not function for the same purpose (see [2.4.4\)](#page-0-0).

To be able to use waking identities, their number must be specified:

• ?nb\_wakings default value is 1. This optional argument is used in conjonction with waking identities specified in the delay argument. If (contiguous) waking ids 0 to  $n - 1$  are used, ~nb\_wakings:n must be passed to Cstr.create.

Finally two other optional arguments may be specified:

• ?priority should be passed to the create function to precise the priority of the new constraint in the constraints queue. Constraints with lower priority are waken only when there is no more constraint of higher priority in the waking queue. Time costly constraints should get a later while quick elementary constraints should be immediate, and standard constraints normal (default value).

<span id="page-42-0"></span><sup>3</sup>That is unreifiable and without the use of waking identities.

- ?init is executed as soon as the post function is called on the constraint to perform initialization of inner data structures needed by update (thus not called when dealing with a reified constraint). The default and intended behaviours of init are a bit intricate when using waking identities. Its detailed use is explained in the next paragraphs with the help of two examples. The default behaviours of init is:
	- to call update 0 and ignores its result, when  $nb$  vakings is equal to 1 (which is its default value);
	- to do nothing (fun ()  $\rightarrow$  ()) when nb\_wakings is greater than 1.

If this is not the desired behaviour, the init argument must be specified.

Example of reifiable constraints The example below defines a new constraint stating that variable x should be different from variable y. This constraint specifies an optional name and an optional printing function. It suspends itself to instantiation events of its two variables (without using any waking identity). Its update function ignores its integer argument (update  $= - \ldots$ ) and withdraws the instantiation value of one of its variable in the domain of the other. This constraint is reifiable as the check and not functions are specified.

Note that no optional init function is provided, neither any nb\_wakings argument: in this case, the default behaviour of init will be to call update 0. The init function is the first function to be called as soon as the constraint is posted, and its usual intended role is to perform an initial propagation and possibly initialize internal data structures of the constraint. This is what happens in this first example. However, if the constraint is suspended on an instantiation event (XxxFd.on\_subst), and the update function relies on the fact that it will only be called when the variable is instantiatied (e.g. without testing that the variable is effectively bound), then the default init behaviour is not appropriate. Use a specific init function instead by providing this optional argument to Cstr.create, as shown in the second example (that uses waking ids).

```
\_ diff.ml \_
```

```
open Facile
open Easy
let cstr x y =
 let name = "different" in
  let fprint c =
    Printf.fprintf c "%s: %a <> %a\n" name Fd.fprint x Fd.fprint y
  and delay ct =(* The constraint is suspended on the instantiation of x or y. *)
    Fd.delay [Fd.on_subst] x ct;
    Fd.delay [Fd.on_subst] y ct
  and update = =
    (* If one of the two variables is instantiated, its value is
       removed in the domain of the other variable. *)
    if Fd.is_bound x then
      begin Fd.remove y (Fd.elt_value x); true end
    else if Fd.is_bound y then
      begin Fd.remove x (Fd.elt_value y); true end
    else false
  and check () = (* Consistency check for reified constraints. *)match (Fd.value x, Fd.value y) with
      (Val a, Val b) \rightarrow a \leftrightarrow b
    | (Val a, Unk attr_y) when not (Var.Attr.member attr_y a) -> true
    | (Unk attr_x, Val b) when not (Var.Attr.member attr_x b) -> true
    | (Unk attr_x, Unk attr_y) when
```

```
(* If the intersection of domains is empty, the constraint is satisfied. *)
      let dom_x = Var.Attr.dom attr_x and dom_y = Var.Attr.dom attr_y in
     Domain.is_empty (Domain.intersection dom_x dom_y) -> true
  | _ -> raise Cstr.DontKnow
and not () = fd2e x = fd2e y in (* Negation for reification. *)
(* Creation of the constraint. *)
Cstr.create ~name ~fprint ~check ~not update delay
```
Let's compile the file:

```
ocamlc -c -I +facile diff.ml
and use the produced object:
##load "diff.cmo";;
#let x = Fd.interval 1 2 and y = Fd.interval 2 3;;
val x : Facile.Easy.Fd.t = \langleabstr>
val y : Facile.Easy.Fd.t = <sub>abstr</sub></sub>
#let diseq = Diff.cstr x y;;
val diseq : Facile.Cstr.t = <abstr>
#Cstr.post diseq;;
- : unit = ()
#let goal =# Goals.indomain x &&~ Goals.indomain y
# &&~ Goals.atomic (fun () -> Cstr.fprint stdout diseq)
# &&~ Goals.fail in
#while (Goals.solve goal) do () done;;
2: different: 1 <> 2
2: different: 1 \leq 32: different: 2 <> 3
- : unit = ()
```
Another example to test the reification function check:

```
#let x = Fd.create (Domain.create [1;3;5])
#and y = Fd.create (Domain.create [2;4;6]);val x : Facile.Easy.Fd.t = \langle abstr\rangleval y : Facile.Easy.Fd.t = \langle abstr \rangle#let reified_diseq = Reify.boolean (Diff.cstr x y);;
val reified_diseq : Facile.Var.Fd.t = <abstr>
#Fd.fprint stdout reified_diseq;;
1- : unit = ()
```
Variables x and y have disjoint domains, so the boolean variable reified\_diseq is instantiated to 1 as expected.

Example of constraints using waking identities The above example could benefit from the use of waking ids, avoiding the cost of testing which variable has been instantiated within the update function. The next example features such a disequality constraint. The delay function must now specify a waking id (argument waking\_id) along with its associated events list and variable. These ids must form an interval ranging from 0 to a given  $n-1$ , and its size n must be provided to the  $\texttt{Cstr.create}$  function through its optional  $\texttt{nb\_wakings}$  argument<sup>[4](#page-44-0)</sup>. The

<span id="page-44-0"></span><sup>4</sup>As correctly guessed by the reader, these ids are used to access an internal array.

update function now makes use of this information (argument id) and performs the appropriate propagation depending on which waking event has occurred. This function must return true if the constraint is satisfied for this particular event and false otherwise. The constraint will be satisfied only when all the calls to update  $0, \ldots$ , update  $(n-1)$  have returned true.

In this example, we must provide an init function as well, because the nb\_wakings argument is greater than 1 and the default behaviour of init is then to do nothing. But the constraint should propagate at post time, so an appropriate init function (which incidentally calls the update one) is provided.

 $\_$  diffid.ml  $\_$ 

```
open Facile
open Easy
let cstr x y =
  let delay ct = (* Ids are associated with waking events. *)Fd.delay [Fd.on_subst] x ~waking_id:0 ct;
    Fd.delay [Fd.on_subst] y ~waking_id:1 ct
  and update id =
    begin (* Update function using waking ids. *)
     match id with
        0 -> Fd.remove y (Fd.elt_value x)
      | 1 -> Fd.remove x (Fd.elt_value y)
      | _ -> failwith "Diff_if.cstr: unexpected waking id"
    end;
    true in
  let init () =(* Update should be called if x or y is already bound when posting
     the constraint. This is the job of the init function. *)
    if not (Fd.is_var x) then ignore (update 0)
    else if not (Fd.is_var y) then ignore (update 1) in
  (* Creation of the constraint with 2 waking ids. *)
  Cstr.create ~nb_wakings:2 ~init update delay
```
## 3.4 User's Goals

#### 3.4.1 Atomic Goal: Goals.atomic

The simplest way to create a deterministic atomic goal is to use the Goals.atomic function which "goalifies" any unit function (i.e. of type unit -> unit).

Let's write the goal which writes a variable on the standard output:

```
#let gprint_fd x = Goals.atomic (fun () -> Printf.printf "%a\n" Fd.fprint x);;
val gprint_fd : Facile.Easy.Fd.t -> Facile.Goals.t = <fun>
```
To instantiate a variable inside a goal, we may write the following definition:

```
#let unify_goal x \vee y = \text{Goals}. atomic (fun () -> Fd.unify x \vee y;
val unify_goal : Facile.Easy.Fd.t -> Facile.Easy.Fd.elt -> Facile.Goals.t =
  <fun>#let v = Fd.interval 0 3 in#if Goals.solve (unify_goal v 2) then Fd.fprint stdout v;;
2- : unit = ()
```
Note that this goal is the built-in goal Goals.unify.

This goal creation can be used to pack any side effect function:

```
#let gprint_int x = Goals.atomic (fun () -> print_int x);;
val gprint_int : int -> Facile.Goals.t = <fun>
#Goals.solve (Goals.forto 0 5 gprint_int);;
012345- : bool = true
```
The FaCiLe implementation of the classic "findall" of Prolog also illustrates the use of Goals.atomic to perform side effects: in this case to store all the solutions found in a list. The function findall in this example takes a "functional goal" g as argument which itself takes the very variable x from which we want to find all the possible values for which g succeeds; it could correspond to the Prolog term:

```
findall(X, g(X), Sol)
```

```
#let findall g x =# let sol = ref [] in
# let store = Goals.atomic (fun () -> sol := Fd.elt_value x :: !sol) in
# let goal = g \times \&& \& \text{ store } \&& \text{ Goals.fail in}# ignore (Goals.solve goal);
# !sol;;
val findall :
  (Facile.Easy.Fd.t -> Facile.Goals.t) ->
  Facile.Easy.Fd.t -> Facile.Easy.Fd.elt list = <fun>
```
We first declare a reference sol on an empty list to store all the solutions. Then the simple goal store is defined to push any new solution on the head of sol – note that we here use Fd.elt\_value v (see [4.16\)](#page-0-0) for conciseness but it is quite unsafe unless we are sure that v is bound. The main goal is the conjunction of g, store and a failure. This goal obviously always fails, so we "ignore" the boolean returned by Goals.solve, and the solutions list is eventually returned.

The main point when creating goals is to precisely distinguish the time of creation of the goal from the time of its *execution*. For example, the following goal does not produce what might be expected:

```
#let wrong_min_or_max var =
# let min = Fd.min var and max = Fd.max var in
# (Goals.unify var min ||~ Goals.unify var max);;
val wrong_min_or_max : Facile.Easy.Fd.t -> Facile.Goals.t = <fun>
```
The min and max of the variable var are processed when the goal is created and may be different from the min and max of the variable when the goal will be called. To fix the problem, min and max must be computed within the goal. Then the latter must return the disjunction, which cannot be done with a simple call to Goals.atomic; function Goals.create (described in the next section) must be used instead.

#### 3.4.2 Arbitrary Goal: Goals.create

The function Goals.atomic does not allow to construct goals which themselves construct new goals (similar to Prolog clauses). The Goals.create function "goalifies" a function which must return another goal, possibly Goals.success to terminate.

Let's write the goal which tries to instantiate a variable to its minimum value or to its maximum:

```
#let min_or_max v =
# Goals.create
# (fun () ->
# let min = Fd.min v and max = Fd.max v in
# Goals.unify v min ||~ Goals.unify v max)
# ( );;
val min_or_max : Facile.Easy.Fd.t -> Facile.Goals.t = <fun>
```
The other difference between Goals.create and Goals.atomic is the argument of the goalified function which may be of any type  $(2a)$  and which must be passed as the second argument to Goals.create. In the previous example, we use ().

Goals.create allows the user to define recursive goals by a mapping on a recursive function. In the next example, we iterate a goal non-deterministically on a list. Note that this goal is equivalent to the built-in goal Goals.List.exists.

```
#let rec iter_disj fgoal list =
# Goals.create
# (function
# [] -> Goals.success
# | x::xs -> fgoal x ||~ iter_disj fgoal xs)
# list;;
val iter_disj : ('a -> Facile.Goals.t) -> 'a list -> Facile.Goals.t = \langlefun>
#let gprint_int x = Goals.atomic (fun () -> print_int x);;
val gprint_int : int -> Facile.Goals.t = <fun>
#let gprint_list = iter_disj gprint_int;;
val gprint_list : int list \rightarrow Facile. Goals.t = \langlefun>
#if Goals.solve (gprint_list [1;7;2;9] &&~ Goals.fail ||~ Goals.success) then
# print_newline ();;
1729
- : unit = ()
```
#### 3.4.3 Recursive Goals: Goals.create rec

FaCiLe provides also a constructor for intrinsically recursive goals. Expression Goals.create\_rec f is similar to Goals.create f except that the argument of the function f is the created goal itself.

The simplest example using this feature is the classic repeat predicate of Prolog implementing a non-deterministic loop:

```
#let repeat = Goals.create_rec (fun self \rightarrow Goals.success ||\tilde{\ } self);;
val repeat : Facile.Goals.t = <abstr>
```
The goalified function simply returned the disjunction of a success and itself.

The Goals.indomain function which non-deterministically instantiates a variable is written using Goals.create\_rec:

```
#let indomain var =
# Goals.create_rec ~name:"indomain"
# (fun self \rightarrow# match Fd.value var with
# Val _ -> Goals.success
# | Unk attr \rightarrow# let dom = Var.Attr.dom attr in
# let remove_min =
```

```
# Goals.atomic (fun () -> Fd.refine var (Domain.remove_min dom))
# and min = Domain.min dom in
# Goals.unify var min ||~ (remove_min &&~ self));;
val indomain : Facile.Easy.Fd.t \rightarrow Facile.Goals.t = \langlefun>
```
The goal first checks if the variable is already bound and does nothing in this case. If it is an unknown, it returns a goal trying to instantiate the variable to its minimum or to remove it before continuing with the remaining domain.

## 3.5 Backtrackable Invariant References – BIRs

FaCiLe provides through the module Invariant some features to handle data-structures which are functionnally dependant between each other. These *invariants* are directly derived from the work of [\[9\]](#page-86-0), although they are meant to be used within CP search goals. So they'll be called backtrackable invariant references or BIRS in the sequel, as their values are restored upon backtracks.

An invariant is either:

- a constant,
- or a mutable value,
- or the result of a function applied to other invariants,
- or an attribute of any dynamic data-structure, e.g. the maximal value of a finite domain variable.

FaCiLe can provide efficient handling of the dependencies between BIRs in order to keep them updated. For example, if an integer (or floating point) BIR  $i$  is defined as the sum of n others  $i_1, \ldots, i_n$ , the change of the value of one of  $i_1, \ldots, i_n$  will be taken into account in constant time to update i.

The main original use of invariants proposed in [\[9\]](#page-86-0) is within local search algorithms. In our context, it can be used also to compute a heuristic criterion used during search. The implementation of BIRs in FaCiLe is fully compatible with backtrack.

In the following, we call BIR a mutable value and invariant the relation (a functional equation) between BIRs.

#### 3.5.1 Type, creation, access and modification

BIRs of FaCiLe are polymorphic so you can handle any data-structures with them. A BIR may be mutable or not and this property is handled by the typing:

- a mutable integer BIR has type (int, setable) Inv.t,
- whereas a non mutable float BIR has type (float, notsetable) Inv.t.

However, shortcuts with only one type parameter are defined in module Invariant to simplify the writting of BIRS: 'a setable\_t and 'a unsetable\_t.

We show in the following example how to create, access and modify a BIR:

```
#let x = Invariant.create 1729 and y = Invariant.context 3.14;;
val x : int Facile. Invariant. setable_t = <b>fabstr</b>val y : float Facile. Invariant. unsetable_t = \langle abstr\rangle#(Invariant.get x, Invariant.get y);;
- : int * float = (1729, 3.14)
#Invariant.set x 1730;;
- : unit = ()#Invariant.get x;;
- : int = 1730
```
Like finite domain variables, BIRs can be named thanks to an optional string argument (?name) and feature a unique integer identity (accessible with function Invariant.id).

#### 3.5.2 Operations

FaCiLe provides basic arithmetic operators on integer BIRs. These functions are completed by primitives working on array of BIRs (submodule Invariant.Array).

The following table gives the time and space complexity of the basic invariants :

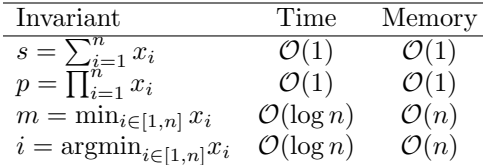

```
#let a = Array.map Invariant.create [1;2;3;4];
val a : int Facile.Invariant.setable_t array =
  [|<abstr>; <abstr>; <abstr>; <abstr>|]
#let s = Invariant.sum a;;
val s : int Facile.Invariant.unsetable_t = <abstr>
#Invariant.get s;;
- : int = 10#Invariant.set a.(3) 8;;
- : unit = ()
#Invariant.get s;;
- : int = 14
```
The library also provides generic wrappers (unary, binary and ternary, for functions with arity up to tree) for BIRs which allow the user to transform any function working on the type  $\alpha$ into a function working on an  $\alpha$  BIR:

```
#let x = Invariant.create "name:"x'' 2.71;;
val x : float Facile.Invariant.setable_t = <abstr>
#let y = Invariant.unary "name:"log" log x;;
val y : float Facile. Invariant. unsetable_t = \langleabstr>
#Invariant.fprint stdout y; Invariant.get y;;
log(x) -: float = 0.996948634891609564
#Invariant.set x 8.0; Invariant.get y;;
- : float = 2.07944154167983575
```
These wrapped functions can be named with an optional string argument.

#### 3.5.3 Domain access

In order to implement computation of heuristic criterion, it is required to be able to translate attributes of finite domain variables (of type Fd.t or SetFd.t) into invariant references. These functionalities are listed in submodules Invariant.Fd and Invariant.SetFd.

For example, the heuristic criterion which selects the variable with the smallest domain is easily computed as follows :

```
#let best = fun vars ->
# Invariant.Array.argmin (Array.map Invariant.Fd.size vars);;
val best :
 Facile.Invariant.Fd.fd array ->
 (int -> 'a) -> int Facile.Invariant.unsetable_t = \tan
```
# Part II

# Reference Manual

## Chapter 4

# Modules

The following sections are extracted from .mli module interfaces of FaCiLe and sorted by alphabetic order. A comprehensive index of these sections can be found at the end of this document.

## 4.1 Module Alldiff : The "All Different" Constraint

```
type algo =
 | Lazy
  | Bin_matching of Var.Fd.event
```

```
val cstr : ?algo:algo -> Var.Fd.t array -> Cstr.t
```
alldiff (?algo:Lazy) vars States that the variables of vars are different from each other. The optional argument algo specifies the level of propagation. Lazy: waits for instantiation and removes the corresponding value from other domains. Bin matching c: waits for event c (e.g. Var.Fd.on refine) and uses a bin matching algorithm to ensure the constraint is consistent. algo default value is Lazy. Not reifiable.

## 4.2 Module Arith : Arithmetic Expressions and Constraints

**Overview** 

This module provides functions and operators to build arithmetic expressions and state (in/dis)equation constraints on them.

#### 4.2.1 Basics

```
type t
```
Type of arithmetic expressions over variables of type Var.Fd.t and integers.

val i2e : int  $\rightarrow$  t

i2e n returns an expression which evaluates to n.

val  $fd2e : Var.Fd.t \rightarrow t$ 

fd2e v returns an expression which evaluates to n if the variable v is instantiated to n.

```
val e2fd : t \rightarrow Var.Fd.t
```
e2fd e creates and returns a new variable v and posts the constraint  $fd2e$  v =  $\degree$  e.

#### 4.2.2 Construction of Arithmetic Expressions

Only if compiled in bytecode (using facile.cma), the arithmetic operators check whether any integer overflow (i.e. the result of an arithmetic operation on integers is less than  $min\_int$  or greater than max int) occurs during constraints internal computations and raise an assert failure. Arithmetic operations are taken modulo  $2^{31}$  otherwise (or  $2^{63}$  on 64-bit processors, see the OCaml reference manual [\[8\]](#page-86-1)), thus incomplete failures may happen with native code compiled programs.

- val  $(+^{\sim})$  : t -> t -> t
- val  $(-7)$  : t  $-$ > t  $-$ > t
- val  $(*^*) : t \to t \to t$

Addition, substraction, multiplication on expressions.

val  $(**^*) : t \to int \to t$ 

Exponentiation of an expression to an integer value.

- val  $\left(\frac{1}{2}\right)$  : t -> t -> t
- val  $(\frac{9}{6})$  : t -> t -> t

Division and modulo on expressions. The exception Division by zero is raised whenever the second argument evaluates to 0.

val abs :  $t \rightarrow t$ 

Absolute value on expressions.

```
val sum : t array -> t
```
val sum\_fd : Var.Fd.t array -> t

sum exps (resp. sum fd vars) returns the sum of all the elements of an array of expressions (resp. variables). Returns an expression that evaluates to 0 if the array is empty.

```
val scalprod : int array -> t array -> t
```

```
val scalprod_fd : int array -> Var.Fd.t array -> t
```
scalprod coeffs exps (resp. scalprod fd coeffs vars) returns the scalar product of an array of integers and an array of expressions (resp. variables). Returns an expression that evaluates to 0 if both arrays are empty. Raises Invalid argument if the arrays don't have the same length.

```
val prod : t array -> t
```
val prod\_fd : Var.Fd.t array -> t

prod exps (resp. prod fd vars) returns the product of all the elements of an array of expressions (resp. variables). Returns an expression that evaluates to 1 if the array is empty.

#### 4.2.3 Access

```
val fprint : Pervasives.out_channel -> t -> unit
    fprint chan e prints expression e on channel chan.
```
val eval :  $t \rightarrow int$ 

eval e returns the integer numerical value of a fully instantiated expression e. Raises Invalid argument if e is not instantiated.

```
val min_of_expr : t -> int
val max_of_expr : t -> int
     min of expr e (resp. max of expr e) returns the minimal (resp. maximal) possible value
     of expression e.
val min_max_of_expr : t -> int * int
    min max of expr e is equivalent to (min of expr e, max of expr e).
```
#### 4.2.4 Arithmetic Constraints on Expressions

FaCiLe processes arithmetic constraints to try to simplify and factorize common subexpressions. Furthermore, auxilliary variables are created to handle non-linear expressions and substituted to the original terms. So printing an arithmetic constraint may produce something quite different from the user's input.

val  $(\langle \tilde{\ }) : t \Rightarrow t \Rightarrow$  Cstr.t val  $(\leq^*)$  : t -> t -> Cstr.t val  $(=^*) : t \rightarrow t \rightarrow \text{Cstr.t}$ val  $(\ge^{-1})$  : t  $\Rightarrow$  t  $\Rightarrow$  Cstr.t val  $(\gt^*)$  : t -> t -> Cstr.t val  $(\langle \rangle^*)$  : t -> t -> Cstr.t

Strictly less, less or equal, equal, greater or equal, strictly greater and different constraints on expressions.

```
val shift : Var.Fd.t -> int -> Var.Fd.t
     shift x d returns a finite domain variable constrained to be equal to x+d.
```
#### 4.2.5 Reification

The following operators are shortcuts to lighten the writing of reified expressions. They replace the corresponding constraint by an expression equal to a boolean variable that is instantiated to 1 when the constraint is satisfied and to 0 if it is violated. See module Reify [4.12.](#page-0-0)

```
val (\langle \tilde{\ } \rangle : t \to t \to t
```
e1 op<sup>--</sup> e2 is equivalent to fd2e (Reify.boolean (e1 op<sup>-</sup> e2)).

```
val (\leq^{\infty} ) : t -> t -> t
```

```
val (=^{x}) : t \to t \to t
```

```
val (\ge^{-x}) : t -> t -> t
```

```
val (y^{2}) : t \to t \to t
```

```
val (\langle><sup>~</sup>") : t -> t -> t
```
Reified strictly less, less or equal, equal, greater or equal, strictly greater and different.

#### 4.2.6 Boolean sums setting

FaCiLe tries to automatically optimize the processing of boolean (0-1 variables) sums whenever their sizes are large enough.

```
val get_boolsum_threshold : unit -> int
```
Returns the minimum size for boolean sums optimization. (Default: 5)

```
val set_boolsum_threshold : int -> unit
```
Set the minimum size for boolean sums optimization. boolsum threshold max int disables it.

### 4.3 Module Conjunto : Constraints on Finite Sets

- val subset : Var.SetFd.t -> Var.SetFd.t -> Cstr.t subset v1 v2 ensures that v1 is a subset of v2. Not reifiable.
- val cardinal : Var.SetFd.t -> Var.Fd.t cardinal v returns the cardinal (an integer variable) of the set v. Not reifiable.
- val smallest : Var.SetFd.t -> Var.Fd.t smallest v returns the smallest element (an integer variable) of v.
- val union : Var.SetFd.t -> Var.SetFd.t -> Var.SetFd.t
- val inter : Var.SetFd.t -> Var.SetFd.t -> Var.SetFd.t Operations on sets.
- val all\_disjoint : Var.SetFd.t array -> Cstr.t all disjoint vars ensures that all the set variables of array vars are pairwise disjoint. Not reifiable.
- val disjoint : Var.SetFd.t -> Var.SetFd.t -> Cstr.t disjoint v1 v2 defined by all disjoint [|v1; v2|]. Not reifiable.
- val inside : int -> Var.SetFd.t -> unit
- val outside : int -> Var.SetFd.t -> unit Basic refinements for labeling.
- val mem : Var.Fd.t -> Var.SetFd.t -> Cstr.t mem x v states that x belongs to v.
- val inf\_min : Var.SetFd.t -> Var.SetFd.t -> Cstr.t inf min v1 v2 ensures that the minimal element of  $v1$  is less than or equal to the minimal element of v2. The empty set is smaller than any other set. Useful to break permutation symmetries for a set of set variables. Not reifiable.

```
val order : Var.SetFd.t -> Var.SetFd.t -> Cstr.t
     order v1 v2 ensures that v1 is less than or equal to v2 according to Domain.compare
      4.6.3). Caution: order builds the cardinal variables of v1 and v2; if they are already
     available, please use order with card. Not reifiable.
```

```
val order_with_card :
  Var.SetFd.t -> Var.Fd.t -> Var.SetFd.t -> Var.Fd.t -> Cstr.t
     order with card v1 card1 v2 card2 is equivalent to order but the cardinals of the
     variables must be provided too. Useful to sort a set of variables.
```
val member : Var.SetFd.t -> SetDomain.elt list -> Cstr.t member v l ensures that v will have a value in l. Not reifiable.

```
val sum_weight : Var.SetFd.t -> (int * int) list -> Var.Fd.t
     sum weight v weights returns an integer variable equal to the sum of the weights
     associated with the value in v. weights must be a list of pairs value, weight) that
     associates a unique weight to each value possibly in v. All the weights must be positive
     integers.
```
## 4.4 Module Cstr : Posting Constraints and Building New Ones

#### **Overview**

This module defines the type t of constraints and functions to create and post constraints: mainly a create function which allows to build new constraints from scratch (this function is not needed when using standard FaCiLe predefined constraints) and the mostly useful post function which must be called to actually add a constraint to the constraint store.

#### 4.4.1 Basic

exception DontKnow

Exception raised by the check function of a reified constraint when it is not known whether the constraint is satisfied or violated.

```
type priority
```
Type of waking priority.

```
val immediate : priority
```

```
val normal : priority
```

```
val later : priority
```
Available priorities:

- immediate: as soon as possible, for quick updates;
- normal: standard priority;
- later: for time consuming constraints (e.g. Gcc.cstr, Alldiff.cstr...).

#### type t

The type of constraints.

```
val create :
  ?name:string ->
  ?nb_wakings:int ->
  ?fprint:(Pervasives.out_channel -> unit) ->
  ?priority:priority ->
  ?init:(unit -> unit) ->?check:(unit -> bool) ->
  ?not:(unit -> t) -> (int -> bool) -> (t -> unit) -> t
```
create ?name ?nb wakings ?fprint ?priority ?init ?check ?not update delay builds a new constraint:

- name is a describing string for the constraint. Default value is "anonymous".
- nb wakings is the number of calls to Var.delay with distinct "waking id" arguments (see [4.16.4\)](#page-0-0) within the constraint own delay function (see below). Default value is 1. Beware that if nb wakings is greater than 1 and the optional init argument is not provided, init default behaviour is to do nothing (i.e. the update function will not be called).
- fprint should print the constraint on an output channel taken as its only argument. Default value is to print the name string.
- priority is either immediate, normal or later. Time costly constraints should be waken after quick ones. Default value is normal.
- init is useful to perform initialization of auxiliary data structures needed and maintained by the update function. init () is called as soon as the constraint is posted. Default value is to call (update 0) if nb wakings is equal to 1 to perform an initial propagation; if  $nb$ -wakings is greater than 1, default value is fun ()  $\rightarrow$  (), i.e. it does nothing. Hence, an init argument must be provided if this is not the desired behaviour.
- check must be specified if the constraint is to be reifiable (as well as the not function). When the constraint is reified, check () is called to verify whether the constraint is satisfied or violated, i.e. the constraint itself or its negation is entailed by the constraint store. It should return true if the constraint is satisfied, false if it is violated and raise DontKnow when it is not known. check must not change the domains of the variables involved in the constraint. Default: Failure exception is raised.
- not must be specified if the constraint is reifiable (as well as check). not () should return a constraint which is the negation of the constraint being defined. When the constraint is reified, it is called to post the negation of the constraint whenever check () return false, i.e. the negation is entailed by the constraint store. Default: Failure exception is raised.
- update is a mandatory argument which propagates the constraint, i.e. filters domains and checks consistency. This function takes an integer as its unique parameter, according to the optional waking id argument given to the Var.delay calls featured in the constraint own delay function (see below). When a waking event occurs, this function is called with the corresponding integer "waking id", and must return true when the constraint is (partially) satisfied *for this event*, **false** if further propagations have to be performed, and raise Stak.Fail whenever an inconsistency is detected. The whole constraint is solved when update  $0, \ldots$ , update (nb\_wakings-1) have all returned true. E.g. a global constraint on an array of variables can be aware of which variable has triggered the awakening by providing the integer index of the variable as its "waking\_id" to the Var.delay function. update is called with 0 by default when the nb wakings argument has been omitted; in this case, the constraint is solved as soon as update returns true.
- delay schedules the awakening of the constraint ct (which is taken as its unique argument), i.e. the execution of its update function. If update id should be called (because it may propagates) when one of the events contained in the events (see [4.16\)](#page-0-0) list es occurred on variable v, then  $Var$ .delay es v "waking\_id:id ct should be called within the body of the delay function. Beware that all the "waking\_ids" must be contiguous integers ranging from 0 to  $nb$ -wakings-1, otherwise the behaviour is unspecified. delay is a mandatory argument.

post c posts the constraint c to the constraint store.

val one : t

The constraint which succeeds (resp. fails) immediately.

#### 4.4.2 Access

val id :  $t \rightarrow int$ 

val post : t -> unit

val zero : t

id c returns a unique integer identifying the constraint c.

```
val name : t \rightarrow string
     name c returns the name of the constraint c.
```

```
val priority : t -> priority
     priority c returns the priority of the constraint c.
```
val fprint : Pervasives.out\_channel -> t -> unit fprint chan c prints the constraint c on channel chan. Calls the fprint function passed to create.

- val is\_solved : t -> bool is solved c returns true if c is satisfied and false otherwise.
- val active\_store : unit -> t list active store () returns the list of all active constraints, i.e. whose update functions have returned false.
- val not :  $t \rightarrow t$ not c returns the negation of c.

## 4.5 Module Data : Bactrackable Data Structures

This module provides "efficient" backtrackable data structures, i.e. with incremental setting and trailing.

```
module Array :
  sig
      val set : 'a array \rightarrow int \rightarrow 'a \rightarrow unit
            set t i x Bactrackable assignment of t.(i) with x.
```
end

Bactrackable arrays.

```
module Hashtbl :
  sig
      type ('a, 'b) t
      val create : int \rightarrow ('a, 'b) t
      val get : ('a, 'b) t -> ('a, 'b) Hashtbl.t
      val add : ('a, 'b) t -> 'a -> 'b -> unit
      val find : ('a, 'b) t -> 'a -> 'b
      val mem : ('a, 'b) t \rightarrow 'a \rightarrow boolval remove : ('a, 'b) t -> 'a -> unit
      val replace : ('a, 'b) t -> 'a -> 'b -> unit
      val iter : ('a \rightarrow 'b \rightarrow unit) \rightarrow ('a, 'b) t \rightarrow unitval fold : ('a \rightarrow 'b \rightarrow 'c \rightarrow 'c) \rightarrow ('a \rightarrow 'b) t \rightarrow 'c \rightarrow 'c
```
end

Bactrackable hashtables. This module provides a subset of the hashtable interface of the OCaml standard library module Hashtbl (see [\[8\]](#page-86-1)).

## 4.6 Module Domain : Domain Operations

This module provides functions to create and handle domains, which are useful to build variables and perform propagation (i.e. domain filtering).

#### type  $e$ lt = int

Type of element of domains (for generic interface, see [4.16\)](#page-0-0).

type t

Type of finite domains of integers (functional: no in-place modifications, domains can be shared). Standard equality and comparison can be used on domains.

#### 4.6.1 Building New Domains

```
val empty : t
```
The empty domain.

```
val create : elt list -> t
```
create l builds a new domain containing the values of l. Removes duplicates and sorts values. Returns empty if l is empty.

```
val unsafe_create : elt list -> t
```
unsafe create l builds a new domain containing the values of l. l must be sorted and must not contain duplicate values, otherwise the behaviour is unspecified. Returns empty if l is empty. It is a more efficient variant of create.

```
val interval : elt -> elt -> t
```
interval inf sup returns the domain of all integers in the closed interval [inf..sup]. Raise Invalid argument if inf > sup.

```
val int : t
```
The largest representable domain. Handy to create variables for which bounds cannot be previously known. It is actually much smaller than interval min int max int (which really is the biggest one) to try to prevent overflows while computing bounds of expressions involving such variables.

```
val boolean : t
```
The domain containing 0 and 1.

#### 4.6.2 Access

```
val is_empty : t -> bool
```
is empty d tests whether the domain d is empty or not.

val size : t -> elt

size d returns the number of integers in d.

```
val min : t -> elt
```
val max :  $t \rightarrow e$ lt

min d (resp. max d) returns the lower (resp. upper) bound of d. If d is empty, the behaviour is unspecified (incorrect return value or exception raised).

```
val min_max : t -> elt * elt
     min max d returns both the lower and upper bound of d. If d is empty, the behaviour is
     unspecified (incorrect return value or exception raised).
val iter : (elt \rightarrow unit) \rightarrow t \rightarrow unit
     iter f d successively applies function f to all element of d in increasing order.
val interval_iter : (elt \rightarrow elt \rightarrow unit) \rightarrow t \rightarrow unit
     interval iter f d successively applies function f to the bounds of all the disjoint
     intervals of d in increasing order. E.g. a suitable function f to print a domain can be
     defined as fun mini maxi -> Printf.printf "%d..%d " mini maxi.
val mem : elt \rightarrow t \rightarrow bool
val member : elt -> t -> bool
     member n d tests if n belongs to d.
val values : t -> elt list
     value d returns the list of values of the domain d
val fprint_elt : Pervasives.out_channel -> elt -> unit
val fprint : Pervasives.out_channel -> t -> unit
     Pretty printing of elements and domains.
val sprint : t -> string
     sprint d returns a string representation of d.
val included : t -> t -> bool
     included d1 d2 tests whether domain d1 is included in domain d2.
val smallest_geq : t -> elt -> elt
val greatest_leq : t -> elt -> elt
     smallest_geq dom val (resp. greatest_leq dom val) returns the smallest (resp.
     greatest) value in dom greater (resp. smaller) than or equal to val. Raises Not found if max
     dom < val (resp. min dom > val).
val largest_hole_around : t -> elt -> elt * elt
     largest hole around dom val returns the largest hole (interval) in dom centred around
     val. Returns (val, val) if val belongs to dom and raises Not found if val is outside dom
     bounds. Equivalent to (greatest leq dom val, smallest geq dom val) but faster.
```

```
val choose : (elt \rightarrow elt \rightarrow bool) \rightarrow t \rightarrow elt
      choose ord d returns the mininum value of d for order ord. Raises Not found if d is
      empty.
```
#### 4.6.3 Operations

```
val add : elt \rightarrow t \rightarrow t
       add n d returns d \cup {n}.
val remove : elt \rightarrow t \rightarrow t
```
remove n d returns  $d \setminus \{n\}$ . Returns d if n is not in d.

```
val remove_up : elt \rightarrow t \rightarrow t
val remove_low : elt \rightarrow t \rightarrow t
     remove up n d (resp. remove low n d) returns d \[ [n+1..max int] (resp. d \[[min_int..n-1]), i.e. removes values stricly greater (resp. less) than n.
val remove_low_up : elt -> elt -> t -> t
     remove_low_up low up d is a shortcut for remove_up up (remove_low low d).
val remove_closed_inter : elt -> elt -> t -> t
     remove_closed_inter inf sup d returns d \ (int.c.sup], i.e. removes values greater
     than or equal to inf and less or equal to sup in d. Returns d if inf > sup.
val remove_min : t -> t
val remove_max : t -> t
     remove min d (resp. remove max d) returns d without its lower (resp. upper) bound.
     Raises Invalid argument if d is empty.
val intersection : t \rightarrow t \rightarrow tval union : t \rightarrow t \rightarrow tIntersection (resp. union) on domains.
val difference : t \rightarrow t \rightarrow tdifference big small returns big \ small. small must be included in big, otherwise
     the behaviour is unspecified (incorrect return value or exception raised).
val diff : t -> t -> t
     diff d1 d2 returns d1 \dagger d2, i.e. domain of elements in d1 which are not in d2.
val minus : t -> t
     minus d returns the domain of opposite values of d.
val plus : t \rightarrow elt \rightarrow tplus d n translates a domain by n.
val times : t \rightarrow elt \rightarrow ttimes d k expands a domain by factor k.
val compare : t \rightarrow t \rightarrow eltcompare d1 d2 is a comparison function working first on the cardinal, then (if d1 and d2
     have the same size) on the lexicographic order of the domains (expressed in extension).
val compare_elt : elt -> elt -> elt
     compare elt e1 e2 is a comparison function on elements of domains. Convenient to use
     the Domain module as a functor argument as in module Var 4.16.
val disjoint : t -> t -> bool
     disjoint d1 d2 tests whether d1 and d2 are disjoint.
```
### 4.7 Module FdArray : Constraints over Arrays of Variables

val min : Var.Fd.t array -> Var.Fd.t

val max : Var.Fd.t array -> Var.Fd.t

min vars (resp. max vars) returns a variable constrained to be equal to the variable that will be instantiated to the minimal (resp. maximal) value among all the variables in the array vars. Raises Invalid argument if vars is empty. Not reifiable.

val min\_cstr : Var.Fd.t array -> Var.Fd.t -> Cstr.t

```
val max_cstr : Var.Fd.t array -> Var.Fd.t -> Cstr.t
```
min cstr vars mini (resp. max cstr vars maxi) returns the constraint fd2e (min vars) =  $\tilde{ }$  fd2e mini (resp. fd2e (max vars) =  $\tilde{ }$  fd2e maxi). Raises Invalid argument if vars is empty. Not reifiable.

val get : Var.Fd.t array -> Var.Fd.t -> Var.Fd.t

get vars index returns a variable constrained to be equal to vars.(index). Variable index is constrained within the range of the valid indices of the array (0..Array.length vars - 1). Raises Invalid argument if vars is empty. Not reifiable.

```
val get_cstr : Var.Fd.t array -> Var.Fd.t -> Var.Fd.t -> Cstr.t
```
get cstr vars index v returns the constraint  $fd2e$  vars. (index) =  $\tilde{f}$   $fd2e$  v. Variable index is constrained within the range of the valid indices of the array (0..Array.length vars - 1). Raises Invalid argument if vars is empty. Not reifiable.

## 4.8 Module Gcc : Global Cardinality Constraint

type level = | Basic | Medium

```
| High
```
#### val cstr : ?level:level -> Var.Fd.t array -> (Var.Fd.t \* int) array -> Cstr.t

cstr (?level:High) vars distribution returns a constraint ensuring that for each pair  $(c, v)$  of cardinal variable c and integer value v in the list distribution, c variables in the array vars will be instantiated to v, i.e. card  $\{vi = v \mid vi \text{ in } vars\} = c$ . All values v in distribution must be different otherwise the exception Invalid argument is raised. Three levels of propagation are provided : Basic is the quickest, High performs the highest amount of propagation. level default value is High. The constraint posts the redundant constraint stating that the sum of the cardinals is equal to the number of variables. This constraint is also known as the "distribute" constraint. Not reifiable.

## 4.9 Module Goals : Building and Solving Goals

This module provides functions and operators to build goals that will control the search, i.e. mainly choose and instantiate variables.

#### 4.9.1 Access

type t The type of goals.

val name : t -> string name g returns the name of the goal g.

val fprint : Pervasives.out\_channel -> t -> unit fprint chan g prints the name of goal g on channel chan.

#### 4.9.2 Creation

val fail : t

- val success : t Failure (resp. success). Neutral element for the disjunction (resp. conjunction) over goals. Could be implemented as create (fun () -> Stak.fail "fail") (resp. create (fun  $() \rightarrow ()).$
- val atomic : ?name:string -> (unit -> unit) -> t atomic ~name:"atomic" f returns a goal calling function f. f must take () as argument and return (). name default value is "atomic".
- val create : ?name:string  $\rightarrow$  ('a  $\rightarrow$  t)  $\rightarrow$  'a  $\rightarrow$  t create ~name:"create" f a returns a goal calling f a. f should return a goal (success to stop). name default value is "create".

```
val create_rec : ?name:string \rightarrow (t \rightarrow t) \rightarrow t
```
create rec ~name:"create rec" f returns a goal calling f. f takes the goal itself as argument and should return a goal (success to stop). Useful to write recursive goals. name default value is "create\_rec".

#### 4.9.3 Operators and Built-in Goals

```
val (kk^*) : t \to t \to t
```
val  $(||^{2}) : t \rightarrow t \rightarrow t$ 

Conjunction and disjunction over goals. Note that these two operators do have the same priority. Goals expressions must therefore be carefully parenthesized to produce the expected result.

```
val forto : int \rightarrow int \rightarrow (int \rightarrow t) \rightarrow t
```
val fordownto : int  $\rightarrow$  int  $\rightarrow$  (int  $\rightarrow$  t)  $\rightarrow$  t

forto min max g (resp. fordownto min max g) returns the conjunctive iteration of goal g on increasing (resp. decreasing) integers from min (resp. max) to max (resp. min).

```
val once : t \rightarrow t
```
once g cuts choice points left on goal g.

```
val sigma : ?domain:Domain.t \rightarrow (Var.Fd.t \rightarrow t) \rightarrow t
```
sigma ~domain:Domain.int fgoal creates the goal (fgoal v) where v is a new variable of domain domain. Default domain is the largest one. It can be considered as an existential quantification, hence the concrete notation sigma of this function (because existential quantification can be seen as a generalized disjunction).

#### Instantiation of Finite Domain Variables

- val unify : Var.Fd.t -> int -> t unify var x instantiates variable var to x.
- val indomain : Var.Fd.t -> t Non-deterministic instantiation of a variable, by labeling its domain (in increasing order).
- val instantiate :  $(Domain.t -> int) -> Var.Fd.t -> t$ instantiate choose var Non-deterministic instantiation of a variable, by labeling its domain using the value returned by the choose function.
- val dichotomic : Var.Fd.t -> t Non-deterministic instantiation of a variable, by dichotomic recursive exploration of its domain.

#### Instantiation of Set Variables

```
module Conjunto :
 sig
    val indomain : Var.SetFd.t -> Goals.t
```
Non-deterministic instantiation of set variables (refine of Gervet's Conjunto [\[3\]](#page-86-2)).

end

#### 4.9.4 Operations on Array of Variables

```
module Array :
  sig
       val foralli :
          ?select:('a array \rightarrow int) \rightarrow (int \rightarrow 'a \rightarrow Goals.t) \rightarrow 'a array \rightarrow Goals.t
```
foralli ?select g a returns the conjunctive iteration of the application of goal g on the elements of array a and on their indices. The order is computed by the heuristic ?select which must raise Not found to terminate. Default heuristic is increasing order over indices.

```
val forall :
   ?select:('a array \rightarrow int) \rightarrow ('a \rightarrow Goals.t) \rightarrow 'a array \rightarrow Goals.t
```
forall ?select g a defined by foralli ?select (fun  $\pm x$  -> g x) a, i.e. indices of selected elements are not passed to goal g.

```
val existsi :
```
?select:('a array  $\rightarrow$  int)  $\rightarrow$  (int  $\rightarrow$  'a  $\rightarrow$  Goals.t)  $\rightarrow$  'a array  $\rightarrow$  Goals.t

existsi ?select g a returns the disjunctive iteration of the application of goal g on the elements of array a and on their indices. The order is computed by the heuristic ?select which must raise Not found to terminate. Default heuristic is increasing order over indices.

```
val exists :
  ?select:('a array -> int) -> ('a -> Goals.t) -> 'a array -> Goals.t
```

```
exists ?select g a defined by existsi ?select (fun i \times - g x) a, i.e.
indices of selected elements are not passed to goal g.
```

```
val choose_index :
   (Var.Attr.t \rightarrow Var.Attr.t \rightarrow bool) \rightarrow Var.Fd.t array \rightarrow int
```
choose index order fds returns the index of the best (minimun) free (not instantiated) variable in the array fds for the criterion order. Raises Not\_found if all variables are bound (instantiated).

val not\_instantiated\_fd : Var.Fd.t array -> int

not instantiated fd fds returns the index of one element in fds which is not instantiated. Raises Not\_found if all variables in array fds are bound.

```
val labeling : Var.Fd.t array -> Goals.t
```
Standard labeling, i.e. conjunctive non-deterministic instantiation of an array of variables. Defined as forall indomain.

end

#### 4.9.5 Operations on List of Variables

```
module List :
  sig
     val forall :
       ?select:('a list -> 'a * 'a list) -> ('a -> Goals.t) -> 'a list -> Goals.t
          forall ?select g [x1; x2; \ldots; xn] is g x1 &&~ g x2 &&~ ... &&~ g xn, i.e.
          returns the conjunctive iteration of goal g on list a.
     val exists :
       ?select:('a list -> 'a * 'a list) -> ('a -> Goals.t) -> 'a list -> Goals.t
          exists ?select g [x1; x2; \ldots; xn] is g x1 || ~ g x2 || ~ ... || ~ g xn, i.e.
          returns the disjunctive iteration of goal g on list a.
     val member : Var.Fd.t -> int list -> Goals.t
          member v l returns the disjunctive iteration of the instantiation of the variable v to
          the values in the integer list 1. Defined by fun v 1 -> exists (fun x -> create
          (fun () \rightarrow Fd.unify v x)) 1.val labeling : Var.Fd.t list -> Goals.t
          Standard labeling, i.e. conjunctive non-deterministic instantiation of a list of
          variables. Defined as forall indomain.
```
#### 4.9.6 Optimization

```
type bb_mode =
  | Restart
  | Continue
```
Branch and bound mode.

```
val minimize :
  ?step:int ->
   ?mode:bb_mode \rightarrow t \rightarrow Var. Fd. t \rightarrow (int \rightarrow unit) \rightarrow t
```
minimize ~step:1 ~mode:Continue goal cost solution runs a Branch and Bound algorithm on goal for bound cost, with an improvement of at least step between each solution found. With mode equal to Restart, the search restarts from the beginning for every step whereas with mode Continue (default) the search simply carries on with an update of the cost constraint. solution is called with the instantiation value of cost (which must be instantiated by goal) as argument each time a solution is found; this function can therefore be used to store (e.g. in a reference) the current solution. Default step is 1. minimize always fails.

#### 4.9.7 Search Strategy

```
val lds : ?step:int -> t -> t
```
lds ~step:1 g returns a goal which will iteratively search g with increasing limited discrepancy (see [\[5\]](#page-86-3)) by increment step. step default value is 1.

#### 4.9.8 Solving

```
val solve : ?control: (int -> unit) -> t -> bool
```
solve  $\text{\textdegree{control}}$ :(fun  $\text{-}$  > ()) g solves the goal g and returns a success (true) or a failure (false). The execution can be precisely controlled with the control argument whose single argument is the number of bactracks since the beginning of the search. This function is called after every local failure:

- it can raise Stak.Fail to force a failure of the search in the current branch (i.e. backtrack);
- it can raise any other user exception to stop the search process;
- it must return unit to continue the search; this is the default behavior.

## 4.10 Module Interval : Variable Membership to an Interval

- val is\_member : Var.Fd.t -> int -> int -> Var.Fd.t is member v inf sup returns a boolean variable which will be instantiated to 1 if v is in inf..sup and to 0 otherwise.
- val cstr : Var.Fd.t -> int -> int -> Var.Fd.t -> Cstr.t cstr  $v$  inf sup b returns a constraint ensuring that the boolean variable b is instantiated to 1 if v is in inf..sup and to 0 otherwise. Not reifiable.

## 4.11 Module Invariant : Backtrackable Invariant References

This module provides types and functions to create and handle Backtrackable Invariant References (noted BIR in the sequel). BIRs are single-valued variables whose values are restored upon backtracks and which are linked by "one-way" constraints. They maintain functional dependencies between "source" *setable* BIRs (initialized with their creation value) and *unsetable* BIRs built upon them. BIRs may be convenient to automatically handle heuristic criteria or the data structures of local search algorithms [\[9\]](#page-86-0). Note that circular dependencies are not allowed by the typing policy.

```
type ('a, 'b) t
```
type setable

type unsetable

type 'a setable\_t = ('a, setable) t

```
type 'a unsetable_t = ('a, unsetable) t
```
Type of BIRs. Parameter 'a stands for the type of the value of the BIR. Parameter 'b is setable if the BIR can be assigned, unsetable if not. setable t and unsetable t are shortcuts.

#### 4.11.1 Creation and access

```
val create : ?name: string \rightarrow 'a \rightarrow 'a setable_t
     create ~name:"" v returns a setable BIR with initial content v. An optional string can
     be given to name the BIR.
val constant : ?name:string -> 'a -> 'a unsetable_t
     constant ~name:"" cst returns an unsetable BIR with initial content cst. An optional
     string can be given to name the BIR.
val set : 'a setable_t -> 'a -> unit
     Assignment of a setable BIR.
val get : ('a, 'b) t -> 'a
     Access to the content of a BIR.
val id : ('a, 'b) t \rightarrow int
     id r returns a unique integer associated to BIR r.
val name : ('a, 'b) t -> string
     name r returns the name (specified or generated) of BIR r.
val fprint :
```

```
Pervasives.out_channel ->
?printer:(Pervasives.out_channel -> 'a -> unit) ->
('a, 'b) t -> unit
```
fprint c  $\text{'}$ printer:(fun  $\text{'}$  -> ()) r prints BIR r on channel c. An optional custom printer can be given to display the value of r.

#### 4.11.2 Operations: generic, arithmetic, arrays

```
val unary : ?name:string ->
   ('a \rightarrow 'b) \rightarrow ('a, 'c) t \rightarrow 'b unsetable_t
```
unary ~name:"Invariant.unary" f wraps the unary function f into an operator on BIRs. An optional string can be given to name the operator.

```
val binary :
  ?name:string ->
  ('a \rightarrow 'b \rightarrow 'c) ->
  ('a, 'd) t \rightarrow ('b, 'e) t \rightarrow 'c unsetable_t
     binary ~name:"Invariant.binary" f wraps the binary function f into an operator on
     BIRs. An optional string can be given to name the operator.
val ternary :
  ?name:string ->
  ('a \rightarrow 'b \rightarrow 'c \rightarrow 'd) ->
  ('a, 'e) t ->('b, 'f) t -> ('c, 'g) t -> 'd unsetable_t
     ternary ~name:"Invariant.ternary" f wraps the ternary function f into an operator
     on BIRs. An optional string can be given to name the operator.
val sum : (int, 'a) t array -> int unsetable_t
     sum a returns a BIR equal to the sum of elements of a.
val prod : (int, 'a) t array -> int unsetable_t
     sum a returns a BIR equal to the product of elements of a.
module Array :
  sig
     val get :
        ('a, 'b) Invariant.t array ->
        (int, 'c) Invariant.t -> 'a Invariant.unsetable_t
          get a i returns the BIR element number i of array a.
     val argmin :
        ('a, 'b) Invariant.t array \rightarrow ('a \rightarrow 'c) \rightarrow int Invariant.unsetable_t
          argmin a c returns the BIR index of the minimum BIR value of a for criterion c.
     val min :
        ('a, 'b) Invariant.t array \rightarrow ('a \rightarrow 'c) \rightarrow 'a Invariant.unsetable_t
          min a c returns the minimum BIR value of a for criterion c.
  end
```
#### 4.11.3 From domain variables to BIRs

```
module type FD =
 sig
     type fd
```
Type of a finite domain variable.

Type of elements in the domain. val min : fd -> elt Invariant.unsetable\_t val max : fd -> elt Invariant.unsetable\_t val size : fd -> int Invariant.unsetable\_t val is\_var : fd -> bool Invariant.unsetable\_t BIR variants of Fd.Var access functions. val unary : ?name:string ->  $(fd \rightarrow 'a) \rightarrow fd \rightarrow 'a Invariant.unsetable_t$ 

unary ~name:"Invariant.XxxFd.unary" f v Wrapper of any access function over fd type.

#### end

Generic signature.

#### module Fd :

```
FD with type fd = Var.Fd.t and type elt = Var.Fd.elt
```
Module for accessing finite integer domain variables with BIRs.

```
module SetFd :
```
FD with type fd = Var.SetFd.t and type elt = Var.SetFd.elt Module for accessing set domain variables with BIRs.

## 4.12 Module Reify : Constraints Reification

All the reification functions and operators only work on reifiable constraints, i.e. constraints endowed with a check function and a not function (or built-in constraints for which the documentation does not mention "Not reifiable"). Otherwise a Failure (fatal error) exception is raised.

```
val boolean : ?delay_on_negation:bool -> Cstr.t -> Var.Fd.t
```
boolean  $\tilde{\phantom{a}}$  delay on negation: true c returns a boolean  $(0.1)$  variable associated to the constraint c. The constraint is satisfied iff the boolean variable is instantiated to 1. Conversely, its negation is satisfied iff it is instantiated to 0. The waking conditions of the contraint relating c and the boolean variable are the ones set by the delay function of c (set by the delay argument of Cstr.create). If the optional argument delay on negation is set to true, the new constraint is also attached to the events that awake the negation of  $\mathbf c$  (i.e. the constraint returned by the not function of  $\mathbf c$ ), otherwise it is not. delay on negation default value is true.

```
val cstr : ?delay_on_negation:bool -> Cstr.t -> Var.Fd.t -> Cstr.t
     cstr ~delay on negation:true c b is equivalent to the constraint boolean
     ?delay_on_negation c = \tilde{ } b. delay_on_negation default value is true.
```
type elt
#### 4.12.1 Operators

```
val (&&~~) : Cstr.t -> Cstr.t -> Cstr.t
val (||^{2}) : Cstr.t -> Cstr.t -> Cstr.t
val (=>^*) : Cstr.t -> Cstr.t -> Cstr.t
val (\leq>^*) : Cstr.t -> Cstr.t -> Cstr.t
val xor : Cstr.t -> Cstr.t -> Cstr.t
val not : Cstr.t -> Cstr.t
     Logical reification operators on constraints, namely and, or, implies, equivalent, exclusive
     or, not.
```
## 4.13 Module SetDomain : Integer Set Domain Operations

```
module S :
  sig
      type t = Domain.t
      val empty : t
      val is_empty : t -> bool
      val mem : int \rightarrow t \rightarrow bool
      val add : int \rightarrow t \rightarrow t
      val singleton : int -> t
      val remove : int \rightarrow t \rightarrow t
      val union : t \rightarrow t \rightarrow tval inter : t \rightarrow t \rightarrow tval diff : t \rightarrow t \rightarrow tval compare : t \rightarrow t \rightarrow intval equal : t \rightarrow t \rightarrow bool
      val subset : t \rightarrow t \rightarrow bool
      val iter : (int \rightarrow unit) \rightarrow t \rightarrow unit
      val cardinal : t -> int
      val elements : t -> int list
      val min_elt : t -> int
      val max_elt : t -> int
      val choose : t -> int
      val remove_up : int \rightarrow t \rightarrow t
      val remove_low : int -> t -> t
```
#### end

Implementation of sets of integers. The signature is freely inspired by the Set module of the standard OCaml library.

```
type elt = S.t
```
Type of elements of set domains. They are sets themselves.

Type of finite domains of integer sets: a domain is a powerset lattice of sets bounded by definite elements or glb (Greater Lower Bound) and possible elements or lub (Lower Upper Bounds). The glb is a subset of the lub. Note that the empty domain cannot be represented.

#### 4.13.1 Creation

```
val elt_of_list : int list -> elt
     Creates a set from a list of integers.
```

```
val interval : elt -> elt -> t
```
interval glb lub builds the domain of sets greater than glb and smaller than lub. An Invalid argument exception is raised if glb is not a subset of lub.

#### 4.13.2 Access and Operations

```
val size : t \rightarrow intsize d returns |glb(d)|-|lub(d)|+1, i.e. the height of the lattice, not its number of elements.
```

```
val min : t -> elt
val max : t \rightarrow elt
val min_max : t -> elt * elt
     Access to glb and lub.
```

```
val fprint_elt : Pervasives.out_channel -> elt -> unit
```

```
val fprint : Pervasives.out_channel -> t -> unit
    Pretty printing of elements and domains.
```

```
val mem : elt -> t -> bool
     mem x d tests whether x belongs to the domain d.
```
val included :  $t \rightarrow t \rightarrow$  bool included d1 d2 tests whether the domain d1 is included in d2, i.e.  $glb(d2)$  included in  $glb(d1)$  and  $lub(d1)$  included in  $lub(d2)$ .

```
val iter : (\text{elt} \rightarrow 'a) \rightarrow t \rightarrow 'aIteration on values of the domain. Exponential with the size of the domain.
```

```
val values : t -> elt list
     Returns values of a domain. Exponential with the size of the domain.
```
## 4.14 Module Sorting : Sorting Constraint

```
val sort : Var.Fd.t array -> Var.Fd.t array
     sort a returns an array of variables constrained to be the variables in a sorted in
     increasing order.
```
val sortp : Var.Fd.t array -> Var.Fd.t array \* Var.Fd.t array

sortp a same as sort but returns a couple (sorted, perm) where sorted is the array of sorted variables and perm is an array of variables constrained to be the permutation between a and sorted, i.e.  $a.(i) = sorted.(perm.(i)).$ 

```
val cstr :
```
Var.Fd.t array -> ?p:Var.Fd.t array option -> Var.Fd.t array -> Cstr.t cstr a (?perm:None) sorted returns the constraint ensuring that sorted is the result of sorting array a according to the permutation perm. perm default value is None, meaning the argument is irrelevant. Raises Invalid argument if arrays have incompatible length. Not reifiable.

# 4.15 Module Stak : Global Stack of Goals, Backtrackable **Operations**

This module provides functions to control the execution of the goal stack, as well as *backtrackable* references, i.e. mutable data structures restored on backtracking. Nota: the module name Stak lacks a 'c' because of a possible clash with the OCaml standard library module Stack.

#### 4.15.1 Access

- type level Type of a level in the stack.
- val older : level -> level -> bool older l1 l2 true if level l1 precedes l2.
- val size : unit -> int Size of the stack, i.e. number of trailings.
- val depth : unit -> int Depth of the stack, i.e. number of active levels.
- val level : unit -> level Returns the current level.
- val levels : unit -> level list Returns the current active levels.

```
val nb_choice_points : unit -> int
```
Access to a global counter incremented at each choice point. Useful to implement search strategies such as Limited Discrepancy Search [\[5\]](#page-86-0).

### 4.15.2 Control

- exception Level\_not\_found of level Raised by cut.
- val cut : level -> unit

cut l cuts the choice points left on the stack until level l. Raise Level not found if level is not reached and stack is empty.

```
exception Fail of string
```
Raised during solving whenever a failure occurs. The string argument is informative.

```
val fail : string \rightarrow 'a
```
fail x equivalent to raise (Fail x).

#### 4.15.3 Backtrackable References

type 'a ref

Backtrackable reference of type 'a. I.e. type of mutable data structures restored on backtracking.

```
val ref : 'a -> 'a ref
```
Returns a reference whose modifications will be trailed during the solving of a goal.

```
val set : 'a ref -> 'a -> unit
     Sets a backtrackable reference.
```

```
val get : 'a ref -> 'a
    Dereference.
```
# 4.16 Module Var : Constrained, Attributed, Finite Domain Variables

```
module type ATTR =
 sig
```
type t

Type of attributes.

type domain

Type of domains stored in attributes.

#### type elt

Type of element of domains.

```
type event
```
Type of events (modifications on variables) on which to suspend.

```
val dom : t -> domain
```
dom a returns the integer domain of an attribute.

```
val on_refine : event
```
Event occuring when a variable is changed, i.e. its domain modified.

val on\_subst : event

Event occuring when a variable is instantiated.

```
val on_min : event
     val on_max : event
          Event occuring when the lower (resp. upper) bound of a variable decreases.
     val fprint : Pervasives.out_channel -> t -> unit
          fprint chan a prints attribute a on channel chan.
     val min : t \rightarrow elt
     val max : t -> elt
          min a (resp. max a) returns the lower (resp. upper) bound of a.
     val member : t -> elt -> bool
          member a n tests if n belongs to dom a.
     val id : t -> int
          id a returns a unique integer identifying the attribute a.
     val constraints_number : t -> int
          constraints number a returns the number of different constraints attached to a.
     val size : t \rightarrow intsize a returns the number of integer values in the domain of a.
  end
     Signature of the Attribute of a Domain Variable. A module endowed with this type is
     required to build finite domain variables. Domain and SetDomain are suitable domain
     modules.
module Attr :
   ATTR with type domain = Domain.t and type elt = Domain.elt
module SetAttr :
   ATTR with type domain = SetDomain.t and type elt = SetDomain.S.t
type ('a, 'b) concrete =
  | Unk of 'a
  | Val of 'b
           Concrete type of the value of finite domain variables.
module type BASICFD =
  sig
     type t
          Type of finite domain variable.
     type attr
          Type of attributes.
     type domain
          Type of domains.
     type elt
```
Type of elements of domains.

#### type event

Type of domain reduction events.

#### 4.16.1 Creation

```
val create : ?name:string -> domain -> t
```
create ?name d returns a new variable with domain d. If provided, name will be used by the pretty printer.

```
val interval : ?name:string -> elt -> elt -> t
```
interval ?name inf sup returns a new variable with domain [inf..sup]. If provided, name will be used by the pretty printer.

```
val array : ?name:string ->
  int -> elt -> elt -> t array
```
array n inf sup returns an array of n new variables with domain [inf..sup]. If provided, name (suffixed with the index of the element) will be used by the pretty printer.

val elt : elt -> t

elt e returns a new variable instantiated to value e.

### 4.16.2 Access

```
val is_var : t -> bool
```
is\_var v returns true if v is not instantiated and false otherwise.

val is\_bound : t -> bool

is bound v returns true if v is instantiated and false otherwise.

val value : t -> (attr, elt) Var.concrete

value v returns Val n if v is instantiated to n, Unk a otherwise where a is the attribute of v. Should always be used in a matching: match value v with Val n -> ... | Unk a -> ....

val min :  $t \rightarrow e$ lt

min v returns the lower bound of v.

```
val max : t \rightarrow elt
```
max v returns the upper bound of v.

val min\_max : t -> elt \* elt

min max v returns both the lower and upper bounds of v.

val elt\_value : t -> elt

 $int_value$  v returns the value of v if it is instantiated and raises a Failure exception otherwise.

- val int\_value : t -> elt
- val size :  $t \rightarrow int$

size v returns the number of integer values in the domain of  $v$  (1 if  $v$  is instantiated).

```
val member : t -> elt -> bool
```
member v n returns true if n belongs to the domain of v and false otherwise.

val id :  $t \rightarrow int$ 

id v returns a unique integer identifying the attribute associated with v. Must be called only on non ground variable, raise Failure otherwise.

```
val name : t \rightarrow string
```
name v returns the name of variable v (the empty string if it was not provided while created). Must be called only on non ground variable, raise Failure otherwise.

val compare :  $t \rightarrow t \rightarrow int$ 

Compares two variables. Values (bound variables) are smaller than unknowns (unbound variables). Unknowns are sorted according to their attribute id.

```
val equal : t \rightarrow t \rightarrow bool
```
Tests if two variables are equal with respect to compare.

```
val fprint : Pervasives.out_channel -> t -> unit
```
fprint chan v prints variable v on channel chan.

```
val fprint_array : Pervasives.out_channel -> t array -> unit
```
fprint\_array chan vs prints array of variables vs on channel chan.

#### 4.16.3 Refinement

```
val unify : t \rightarrow elt \rightarrow unit
```
unify v n instantiates variable v with integer value n. Raises Stak.Fail in case of failure. unify may be called either on unbound variables or on instantiated variables.

val refine : t -> domain -> unit

refine v d reduces the domain of v with domain d. d must be included in the domain of v, otherwise the behaviour is unspecified (corrupted system or exception raised).

```
val refine_low : t -> elt -> unit
```
refine low v inf reduces the domain of v by cutting all values strictly less than inf.

val refine\_up : t -> elt -> unit

refine up v sup reduces the domain of v by cutting all values strictly greater than sup.

val refine\_low\_up : t -> elt -> elt -> unit

refine low up v inf sup reduces the domain of v by cutting all values strictly less than inf and greater than sup. Robust even if v is already bound (checks that inf  $\leq$  $v \le \sup$ , otherwise fails).

#### 4.16.4 Events and suspending

```
val on refine : event
```
Event occuring when a variable is changed, i.e. its domain modified.

val on\_subst : event

Event occuring when a variable is instantiated.

```
val on_min : event
```

```
val on max : event
```
Event occuring when the lower (resp. upper) bound of a variable decreases.

```
val delay : event list -> t -> ?waking_id:int -> Cstr.t -> unit
```
delay event\_list v ~waking\_id:id c suspends constraint c on all the events in event list occurring on v. An optional integer id may be associated to the wakening: it must be unique and range from  $0$  to  $nb$  wakings-1,  $nb$  wakings being the argument of Cstr.create specifying the number of calls to delay with distinct waking id arguments. These integers are arguments to the "update" function of constraints and aim at discriminating waking events to fire the appropriate propagation rule. waking id default value is 0. This function has no effect on instantiated variables (as no event could occur on a ground variable).

end

Common variables module signature.

#### module type FD =

sig

```
include Var.BASICFD
```

```
val remove : t -> elt -> unit
```
remove v a removes a from the domain of v. Leaves the domain unchanged if a does not belong to it.

val values : t -> elt list

values v returns the list of all integers in the domain of v. If v is instantiated to n, returns the singleton list containing n.

```
val iter : (elt \rightarrow unit) \rightarrow t \rightarrow unit
```
iter f v iterates f on each integer in the domain of v.

```
end
```
Extended signature for finite domain variable (with added functions irrelevant to set variables).

```
module Fd :
```

```
FD with type domain = Domain.t and type elt = Domain.elt and type attr = Attr.tand type event = Attr.event
```
Concrete finite domain variable module.

#### module SetFd :

BASICFD with type domain = SetDomain.t and type elt = SetDomain.S.t and type attr = SetAttr.t and type event = SetAttr.event

Concrete integer set variable module.

## 4.17 Module Easy

Easy is a module that the user is strongly advised to open in order to facilitate access to FaCiLe (unless names clash with other open modules). It simply defines aliases to values and types of other modules:

- All the infix operators from Arith, Goals and Reify
- Frequently used mapping functions of Arith: i2e and fd2e
- Type of finite domain variables from Var: concrete fd = Unk of Fd.attr | Val of Fd.elt
- Module Fd from Var

Note that the user of FaCiLe can extend this mechanism with its own "Easier" module aliasing any value or type of the library.

# Index

 $(k\&\text{^*}), 21, 52$  $(k\&\text{^*}), 21, 52$  $(k\&\text{^*}), 21, 52$  $(kk^{\sim})$ , [19,](#page-18-0) [59](#page-58-0)  $(=>^{\sim})$ , [19,](#page-18-0) [59](#page-58-0)  $(=^{\sim})$ , [16,](#page-15-0) [43](#page-42-0)  $(==")$ , [20,](#page-19-0) [43](#page-42-0)  $(>=^*)$ , [16,](#page-15-0) [43](#page-42-0)  $(>=~1)$ , [20,](#page-19-0) [43](#page-42-0)  $(>^*)$ , [16,](#page-15-0) [43](#page-42-0)  $(>^{\sim})$ , [20,](#page-19-0) [43](#page-42-0)  $(\leq>^{\sim})$ , [19,](#page-18-0) [59](#page-58-0)  $\left($  <=  $\right)$ , [16,](#page-15-0) [43](#page-42-0)  $\left(\leftarrow^{\sim} \right)$ , [20,](#page-19-0) [43](#page-42-0)  $(\langle \rangle^*)$ , [16,](#page-15-0) [43](#page-42-0)  $(\langle \rangle^{\sim})$ , [20,](#page-19-0) [43](#page-42-0)  $(<$ math>^</math>), [16,](#page-15-0) [43](#page-42-0)  $(**z**, 20, 43)$  $(**z**, 20, 43)$  $(**z**, 20, 43)$  $(**z**, 20, 43)$  $(-1, 14, 42)$  $(-1, 14, 42)$  $(-1, 14, 42)$  $(-1, 14, 42)$  $(\frac{2}{6})$ , [14,](#page-13-0) [42](#page-41-0)  $(+\tilde{ }), 14, 42$  $(+\tilde{ }), 14, 42$  $(+\tilde{ }), 14, 42$  $(7^{\circ})$ , [14,](#page-13-0) [42](#page-41-0)  $(**^*)$ , [14,](#page-13-0) [42](#page-41-0)  $(*^{\sim})$ , [14,](#page-13-0) [42](#page-41-0) abs, [14,](#page-13-0) [42](#page-41-0)  $active\_store, 15, 22, 47$  $active\_store, 15, 22, 47$  $active\_store, 15, 22, 47$  $active\_store, 15, 22, 47$ add, [47,](#page-46-0) [49,](#page-48-0) [59](#page-58-0) algo, [41](#page-40-0) algo type, [17](#page-16-0) all\_disjoint, [44](#page-43-0) Alldiff, [41](#page-40-0) argmin, [38,](#page-37-0) [57](#page-56-0) Arith, [41](#page-40-0) arithmetic expressions, [5,](#page-4-0) [6,](#page-5-0) [13–](#page-12-0)[15](#page-14-0) access, [13](#page-12-0) creation, [13](#page-12-0) operators, [14](#page-13-0) Array, [47,](#page-46-0) [53,](#page-52-0) [57](#page-56-0) array, [6,](#page-5-0) [10,](#page-9-0) [64](#page-63-0) atomic, [34,](#page-33-0) [52](#page-51-0) ATTR, [62](#page-61-0) Attr, [63](#page-62-0) attr, [63](#page-62-0) backtrackable invariant reference, [37](#page-36-0)

BASICFD, [24,](#page-23-0) [63](#page-62-0)

bb\_mode, [55](#page-54-0) bb\_mode type, [23](#page-22-0) binary, [57](#page-56-0) BIR, [37](#page-36-0) boolean, [48,](#page-47-0) [58](#page-57-0) Domain, [9](#page-8-0) Reify, [19](#page-18-0) cardinal, [44,](#page-43-0) [59](#page-58-0) Conjunto, [25](#page-24-0) SetDomain.S, [25](#page-24-0) choose, [22,](#page-21-0) [49,](#page-48-0) [59](#page-58-0) choose\_index, [28,](#page-27-0) [54](#page-53-0) compare, [12,](#page-11-0) [50,](#page-49-0) [59,](#page-58-0) [65](#page-64-0) compare\_elt, [50](#page-49-0) concrete, [63](#page-62-0) concrete\_fd type, [11](#page-10-0) Conjunto, [44,](#page-43-0) [53](#page-52-0) constant, [37,](#page-36-0) [56](#page-55-0) constraints, [15](#page-14-0)[–20](#page-19-0) arithmetic, [16](#page-15-0) overflow, [17](#page-16-0) control, [29](#page-28-0)[–30](#page-29-0) creation, [15](#page-14-0) events, [15,](#page-14-0) [29,](#page-28-0) [30](#page-29-0) global, [17](#page-16-0) post, [5,](#page-4-0) [15](#page-14-0) priority, [30](#page-29-0) reification, [19](#page-18-0) store, [15,](#page-14-0) [30](#page-29-0) user's defined, [30–](#page-29-0)[34](#page-33-0) constraints\_number, [11,](#page-10-0) [63](#page-62-0) create, [30,](#page-29-0) [37,](#page-36-0) [45,](#page-44-0) [47,](#page-46-0) [48,](#page-47-0) [52,](#page-51-0) [56,](#page-55-0) [64](#page-63-0) Invariant, [37](#page-36-0) Domain, [5,](#page-4-0) [9](#page-8-0) Var.Fd, [5,](#page-4-0) [10](#page-9-0) create\_rec, [52](#page-51-0) Cstr, [45](#page-44-0) cstr, [41,](#page-40-0) [51,](#page-50-0) [55,](#page-54-0) [58,](#page-57-0) [61](#page-60-0) Alldiff, [6,](#page-5-0) [17](#page-16-0) Gcc, [18](#page-17-0) Sorting, [18](#page-17-0) cut, [61](#page-60-0)

Data, [47](#page-46-0)

delay, [30,](#page-29-0) [66](#page-65-0) depth, [61](#page-60-0) dichotomic, [53](#page-52-0) diff, [50,](#page-49-0) [59](#page-58-0) difference, [50](#page-49-0) Domain, [10](#page-9-0) disjoint, [44,](#page-43-0) [50](#page-49-0) Conjunto, [25](#page-24-0) dom, [11,](#page-10-0) [62](#page-61-0) Domain, [48](#page-47-0) domain, [62,](#page-61-0) [63](#page-62-0) domains, [9](#page-8-0)[–10](#page-9-0) DontKnow, [45](#page-44-0) e2fd, [14,](#page-13-0) [41](#page-40-0) Easy module, [67](#page-66-0) element constraint, see get elements, [59](#page-58-0) elt, [48,](#page-47-0) [58,](#page-57-0) [59,](#page-58-0) [62–](#page-61-0)[64](#page-63-0) elt\_of\_list, [24,](#page-23-0) [25,](#page-24-0) [60](#page-59-0) elt\_value, [6,](#page-5-0) [64](#page-63-0) elt\_value, [13](#page-12-0) empty, [9,](#page-8-0) [48,](#page-47-0) [59](#page-58-0) SetDomain.S, [24,](#page-23-0) [25](#page-24-0) equal, [12,](#page-11-0) [59,](#page-58-0) [65](#page-64-0) eval, [13,](#page-12-0) [42](#page-41-0) event, [30,](#page-29-0) [62,](#page-61-0) [63](#page-62-0) events, [15,](#page-14-0) [29,](#page-28-0) [30](#page-29-0) exists, [53,](#page-52-0) [54](#page-53-0) existsi, [53](#page-52-0) Fail, [62](#page-61-0) fail, [52,](#page-51-0) [62](#page-61-0) Goals, [21](#page-20-0) FD, [57,](#page-56-0) [66](#page-65-0) Fd, [58,](#page-57-0) [66](#page-65-0) fd, [57](#page-56-0) fd2e, [5,](#page-4-0) [13,](#page-12-0) [41](#page-40-0) FdArray, [51](#page-50-0) find, [47](#page-46-0) floundering, [22](#page-21-0) fold, [47](#page-46-0) forall, [53,](#page-52-0) [54](#page-53-0) Goals.Array, [28](#page-27-0) Goals.List, [29](#page-28-0) foralli, [53](#page-52-0) fordownto, [52](#page-51-0) forto, [52](#page-51-0) fprint, [38,](#page-37-0) [42,](#page-41-0) [47,](#page-46-0) [49,](#page-48-0) [52,](#page-51-0) [56,](#page-55-0) [60,](#page-59-0) [63,](#page-62-0) [65](#page-64-0) Domain, [9](#page-8-0) Invariant, [38](#page-37-0) SetDomain, [24](#page-23-0) Var.SetFd, [24,](#page-23-0) [25](#page-24-0) Arith, [13](#page-12-0)

Cstr, [16](#page-15-0) Var.Attr, [11](#page-10-0) Var.Fd, [5,](#page-4-0) [10](#page-9-0) fprint\_array, [65](#page-64-0) fprint\_elt, [49,](#page-48-0) [60](#page-59-0) Gcc, [51](#page-50-0) get, [37,](#page-36-0) [47,](#page-46-0) [51,](#page-50-0) [56,](#page-55-0) [57,](#page-56-0) [62](#page-61-0) FdArray, [18](#page-17-0) get\_boolsum\_threshold, [43](#page-42-0) get\_cstr, [18,](#page-17-0) [51](#page-50-0) glb, [24](#page-23-0) Goals, [51](#page-50-0) goals, [21–](#page-20-0)[22](#page-21-0) user's defined, [34–](#page-33-0)[37](#page-36-0) arbitrary, [35](#page-34-0) atomic, [34](#page-33-0) recursive, [36](#page-35-0) greatest\_leq, [49](#page-48-0) Hashtbl, [47](#page-46-0) i2e, [5,](#page-4-0) [13,](#page-12-0) [41](#page-40-0) id, [46,](#page-45-0) [56,](#page-55-0) [63,](#page-62-0) [65](#page-64-0) Var.Attr, [11](#page-10-0) Var.Fd, [12](#page-11-0) immediate, [45](#page-44-0) included, [49,](#page-48-0) [60](#page-59-0) indomain, [21,](#page-20-0) [53](#page-52-0) Goals.Conjunto, [25](#page-24-0) inf\_min, [44](#page-43-0) inside, [44](#page-43-0) Conjunto, [25](#page-24-0) instantiate, [21,](#page-20-0) [53](#page-52-0) int, [48](#page-47-0) Domain, [9](#page-8-0) Var.Fd, [10](#page-9-0) int\_value, [64](#page-63-0) inter, [44,](#page-43-0) [59](#page-58-0) intersection, [50](#page-49-0) Domain, [10](#page-9-0) Interval, [55](#page-54-0) interval, [48,](#page-47-0) [60,](#page-59-0) [64](#page-63-0) SetDomain, [24](#page-23-0) Var.SetFd, [24,](#page-23-0) [25](#page-24-0) Domain, [9](#page-8-0) Var.Fd, [6,](#page-5-0) [10](#page-9-0) interval\_iter, [49](#page-48-0) Invariant, [56](#page-55-0) invariants, [37](#page-36-0)[–38](#page-37-0) is\_bound, [64](#page-63-0) is\_empty, [48,](#page-47-0) [59](#page-58-0) is\_member, [55](#page-54-0) is\_solved, [47](#page-46-0)

is\_var, [58,](#page-57-0) [64](#page-63-0) is\_empty Domain, [9](#page-8-0) is\_var, [11](#page-10-0) iter, [47,](#page-46-0) [49,](#page-48-0) [59,](#page-58-0) [60,](#page-59-0) [66](#page-65-0) Var .Fd, [12](#page-11-0) labeling, [5,](#page-4-0) [25,](#page-24-0) [28](#page-27-0) labeling, [54](#page-53-0) Goals .Array, [6](#page-5-0)  ${{\tt Goals.List},\,5}$ largest\_hole\_around, [49](#page-48-0) later, [45](#page-44-0) lds, [22,](#page-21-0) [55](#page-54-0) level, [51,](#page-50-0) [61](#page-60-0) Level\_not\_found, [61](#page-60-0) levels, [61](#page-60-0) List, [54](#page-53-0) lub, [24](#page-23-0) max, [48,](#page-47-0) [51,](#page-50-0) [58,](#page-57-0) [60,](#page-59-0) [63,](#page-62-0) [64](#page-63-0) Domain, [9](#page-8-0) FdArray, [18](#page-17-0) Var .Attr, [11](#page-10-0) Var .Fd, [12](#page-11-0) max\_cstr, [51](#page-50-0) max\_elt, [59](#page-58-0) max\_of\_expr, [14,](#page-13-0) [43](#page-42-0) mem, [44,](#page-43-0) [47,](#page-46-0) [49,](#page-48-0) [59,](#page-58-0) [60](#page-59-0) member, [44,](#page-43-0) [49,](#page-48-0) [54,](#page-53-0) [63,](#page-62-0) [65](#page-64-0) Domain, [9](#page-8-0) Var .Attr, [11](#page-10-0) Var .Fd, [12](#page-11-0) min, [48,](#page-47-0) [51,](#page-50-0) [57,](#page-56-0) [58,](#page-57-0) [60,](#page-59-0) [63,](#page-62-0) [64](#page-63-0) Domain, [9](#page-8-0) FdArray, [18](#page-17-0) Var .Attr, [11](#page-10-0) Var .Fd, [12](#page-11-0) min\_cstr, [18,](#page-17-0) [51](#page-50-0) min\_elt, [59](#page-58-0) min\_max, [49,](#page-48-0) [60,](#page-59-0) [64](#page-63-0) min\_max\_of\_expr, [43](#page-42-0) min\_of\_expr, [14,](#page-13-0) [43](#page-42-0) minimize, [23,](#page-22-0) [55](#page-54-0) minus, [50](#page-49-0) name, [47,](#page-46-0) [52,](#page-51-0) [56,](#page-55-0) [65](#page-64-0) Var .Fd, [12](#page-11-0) nb\_choice\_points, [61](#page-60-0) nb\_wakings, [31,](#page-30-0) [33](#page-32-0) normal, [45](#page-44-0) not, [19,](#page-18-0) [47,](#page-46-0) [59](#page-58-0) not\_instantiated\_fd, [54](#page-53-0) older, [61](#page-60-0)

on\_max, [63,](#page-62-0) [66](#page-65-0) on\_min, [63,](#page-62-0) [66](#page-65-0) on\_refine, [62,](#page-61-0) [66](#page-65-0) on\_subst, [62,](#page-61-0) [66](#page-65-0) once, [52](#page-51-0) one, [46](#page-45-0) optimization, [23](#page-22-0) order, [44](#page-43-0) order\_with\_card, [44](#page-43-0) outside, [44](#page-43-0) plus, [50](#page-49-0) post, [5,](#page-4-0) [15,](#page-14-0) [46](#page-45-0) priority, [45,](#page-44-0) [47](#page-46-0) prod, [15,](#page-14-0) [42,](#page-41-0) [57](#page-56-0) prod\_fd, [15,](#page-14-0) [42](#page-41-0) ref, [62](#page-61-0) refine, [12,](#page-11-0) [65](#page-64-0) refine\_low, [65](#page-64-0) refine\_low\_up, [65](#page-64-0) refine\_up, [65](#page-64-0) reification, [19](#page-18-0)[–20,](#page-19-0) [31,](#page-30-0) [33](#page-32-0) Reify, [58](#page-57-0) remove, [10,](#page-9-0) [47,](#page-46-0) [49,](#page-48-0) [59,](#page-58-0) [66](#page-65-0) remove\_closed\_inter, [10,](#page-9-0) [50](#page-49-0) remove\_low, [10,](#page-9-0) [50,](#page-49-0) [59](#page-58-0) remove\_low\_up, [50](#page-49-0) remove\_max, [50](#page-49-0) remove\_min, [50](#page-49-0) remove\_up, [10,](#page-9-0) [50,](#page-49-0) [59](#page-58-0) replace, [47](#page-46-0) S, [24,](#page-23-0) [59](#page-58-0) scalprod, [15,](#page-14-0) [42](#page-41-0) scalprod\_fd, [15,](#page-14-0) [42](#page-41-0) search, [21,](#page-20-0) [27](#page-26-0) select Goals .Array, [28](#page-27-0) Goals .List, [29](#page-28-0) set, [37,](#page-36-0) [47,](#page-46-0) [56,](#page-55-0) [62](#page-61-0) set variables, [24](#page-23-0) Conjunto, [25](#page-24-0) constraints, [25](#page-24-0) domains, [24](#page-23-0) labeling, [25](#page-24-0) glb, [24](#page-23-0) lub, [24](#page-23-0) set\_boolsum\_threshold, [43](#page-42-0) setable, [56](#page-55-0) setable\_t, [56](#page-55-0) SetAttr, [63](#page-62-0) SetDomain, [59](#page-58-0) SetDomain.S, [24](#page-23-0)

```
SetFd, 58, 66
shift, 43
sigma, 52
singleton, 59
size, 48, 58, 60, 61, 63, 64
    Var.Attr, 11
    Var.Fd, 12
smallest, 44
smallest_geq, 49
solve, 5, 21, 55
sort, 60
Sorting, 60
sortp, 60
sprint, 49
Stak, 61
subset, 44, 59
success, 21, 52
sum, 15, 38, 42, 57
sum_fd, 15, 42
sum_weight, 44
t, 41, 45, 47, 48, 52, 56, 59, 62, 63
t type
    Arith, 13
    Cstr, 15
    Domain, 5, 9
    Var.Attr, 11
    Var.Fd, 10
ternary, 57
times, 50
toplevel, vi
unary, 38, 57, 58
unify, 53, 65
    Var.SetFd, 24
    Goals, 22
    Var.Fd, 11
union, 44, 50, 59
    Conjunto, 25
    Domain, 10
unsafe_create, 48
unsetable, 56
unsetable_t, 56
update, 30
value, 11, 64
values, 49, 60, 66
    Domain, 9
    Var.Fd, 12
Var, 62
variables, 5, 6, 10–13
    access, 12
    attribute, 11
    creation, 10
```
domain reduction, [11](#page-10-0) waking identity, [30,](#page-29-0) [33](#page-32-0) waking\_id, [33](#page-32-0) xor, [19,](#page-18-0) [59](#page-58-0) zero, [46](#page-45-0)

# Bibliography

- $[1]$  Nicolas Barnier. Application de la programmation par contraintes à des problèmes de gestion du trafic aérien. PhD thesis, Institut National Polytechnique de Toulouse, December 2002. www.recherche.enac.fr/opti/papers/thesis/. [iii](#page-0-0)
- [2] Nicolas Barnier and Pascal Brisset. FaCiLe: a Functional Constraint Library. ALP Newsletter, 14(2), May 2001. [iii](#page-0-0)
- [3] Carmen Gervet. Interval propagation to reason about sets: Definition and implementation of a practical language. Constraints,  $1(3):191-244$ , 1997. www.icparc.ic.ac.uk/~cg6. [55](#page-54-0)
- [4] Noelle Bleuzen Guernalec and Alain Colmerauer. Narrowing a 2n-block of sorting in  $O(n \log n)$ . In Principles and Practice of Constraint Programming. Springer-Verlag, 1997. [18](#page-17-0)
- <span id="page-86-0"></span>[5] William D. Harvey and Matthew L. Ginsberg. Limited discrepancy search. In Chris S. Mellish, editor, Fourteenth International Joint Conference on Artificial Intelligence IJCAI'95, volume 1, pages 607–615, Montral, Qubec, Canada, August 1995. Morgan Kaufmann. [22,](#page-21-0) [57,](#page-56-0) [63](#page-62-0)
- [6] J. Hopcroft and R. Karp. An  $n^{5/2}$  algorithm for maximum matching in bipartite graphs. SIAM Journal of Computing, 2(4):225–231, 1973. [17](#page-16-0)
- [7] Serge Le Huitouze. A new data structure for implementing extensions to Prolog. In P. Deransart and J. Maluszyński, editors, *PLILP'90, LNCS* 456, pages 136–150. Springer-Verlag, 1990. [10](#page-9-0)
- [8] Xavier Leroy. The Objective Caml System: User's and reference manual (http://caml.inria.fr), 2000. [iii,](#page-0-0) [44,](#page-43-0) [49](#page-48-0)
- [9] Laurent Michel and Pascal Van Hentenryck. Localizer: A modelling language for local search. In Proceedings of the Third Conference on Principles and Practice of Constraint Programming, 1997. [37,](#page-36-0) [58](#page-57-0)
- [10] Jean-Charles R´egin. Generalized arc consistency for global cardinality constraint. In Proceedings of the Thirteenth National Conference on Artificial Intelligence, 1996. [18](#page-17-0)